#### **Stark effect in hydrogen Masatsugu Sei Suzuki Department of Physics, SUNY at Binghamton (Date: March 29, 2022)**

**Johannes Stark** (15 April 1874 – 21 June 1957) was a German physicist, and Physics Nobel Prize laureate who was closely involved with the *Deutsche Physik* movement under the Nazi regime.

http://en.wikipedia.org/wiki/Johannes\_Stark

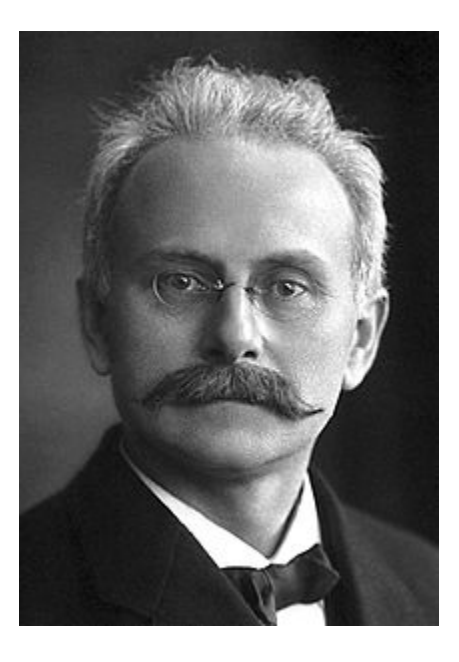

Here we apply the perturbation theory to the Stark effect in hydrogen atom. The Stark effect can be observed as a possible shift of the energy level, when an external electric field is applied to hydrogen atom. The hydrogen atom has an electric dipole moment because of the positive charge of proton and a negative charge of electron separated by a distance which is the order of Bohr radius. When an external electric field is applied to the hydrogen atom, the perturbation Hamiltonian appears as an inner product between the electric dipole moment and the electric field. In the absence of an external electric field, the energy level depends on the principal quantum number *n*;

$$
E_n^{(0)} = -\frac{R}{n^2}.
$$
 (R = 13.605693122994 eV)

The ground state with  $n = 1$  ( $l = 0$ ,  $m=0$ ) is non-degenerate. On the other hand, the first excited state with  $n = 2$  ( $l = 1$ ,  $m = 1$ , 0, -1;  $l = 0$ ,  $m = 0$ ) is degenerate ( $2^2 = 4$ ) degeneracy). The second excited state with  $n = 3$  ( $l = 2$ ,  $m = 2, 1, 0, -1, -2$ ;  $l = 1, m = 1, 0$ ,  $-1$ ;  $l = 0$ ,  $m = 0$ ) is degenerate (3<sup>2</sup> = 9 degeneracy).

In order to evaluate the shift of energy levels in the presence of electric field, we need to apply the perturbation theory (nondegenerate case) to the ground state and the

perturbation theory (degenerate case) to the excited states. In these cases, it is significant to calculate the matrix elements.

We are also interested in the change of the probability density of the wave function of hydrogen atom, when the electric field is applied. It is expected that the ContourPlot of the probability density appropriately changes depending on the magnitude and direction of the electric field.

#### **1 Hamiltonian for the hydrogen atom in the presence of an electric field**

 $\hat{H}_{0}$  is the Hamiltonian of the hydrogen atom. We apply an external electric field  $\boldsymbol{\varepsilon}$ (along the *z* axis) to the hydrogen atom, producing the Stark effect.

$$
\hat{H} = \hat{H}_0 + \hat{H}_1.
$$
  

$$
\hat{H}_1 = -\hat{\mu}_e \cdot \varepsilon = -(-e\hat{r}) \cdot \varepsilon e_z = e \varepsilon \hat{z}.
$$

where  $q = -e$  ( $e > 0$ ) is the electron charge and  $\mu_e$  ( $= -er$ ) is an electric dipole moment. The vector *r* is the position vector of electron. The proton (charge *e*) is located at the origin. The eigenstate of  $\hat{H}_0$  is given by  $|n,l,m\rangle$  with the energy

$$
E_n^{(0)}=-\frac{R}{n^2}.
$$

where *R* is the Rydberg constant.  $R = 13.60569193$  eV.

In the presence of  $\hat{H}_{\text{l}}$ , the full spherical symmetry of the Hamiltonian is destroyed by the external electric field that selects the positive *z*-direction, but  $\hat{H}$  is still invariant under the rotation around the *z* axis.

$$
\langle \psi' \rangle = \hat{R}_z | \psi \rangle,
$$
  

$$
\langle \psi' | \hat{H} | \psi' \rangle = \langle \psi | \hat{H} | \psi \rangle,
$$

or

$$
\langle \psi | \hat{R}_{z}^{+} \hat{H} \hat{R}_{z} | \psi \rangle = \langle \psi | \hat{H} | \psi \rangle,
$$

or

$$
\hat{R}_z^+ \hat{H} \hat{R}_z = \hat{H},
$$

or

$$
[\hat{H}, \hat{R}_z] = 0.
$$

Since

$$
\hat{R}_z = \exp[-\frac{i}{\hbar}\hat{L}_z\delta\theta] \approx \hat{1} - \frac{i}{\hbar}\hat{L}_z\delta\theta.
$$

We have

$$
[\hat{H}, \hat{L}_z] = 0,
$$

or

$$
[\hat{H}_1, \hat{L}_z] = 0.
$$

Since

$$
\hat{H}_1 = e \varepsilon \hat{z}
$$

we have

$$
[\hat{L}_z,\hat{z}]=0.
$$

since

$$
\hat{L}_z = \hat{x}\hat{p}_y - \hat{y}\hat{p}_x
$$

# **2 Selection rules**

The selection rules are summarized as follows.

(i) Selection rule-1

$$
\langle n,l,m|\hat{z}|n',l',m'\rangle\neq 0\,,
$$

only for  $m' = m$ .

(ii) Selection rule-2

$$
\langle n,l,m|\hat{x}\pm i\hat{y}|n',l',m'\rangle=0.
$$

only for  $m' = m \pm 1$ .

(iii) Selection rule-3

$$
\langle n,l,m|\hat{z}|n',l',m'\rangle=0
$$

unless  $l' = l \pm 1$ .

#### **3. Derivation of the selection rules from commutation relations (a) Selection rule 1**

We note that the commutation relation  $[\hat{L}_z, \hat{z}] = 0$ , can be derived from the original definition of the angular momentum.

$$
\hat{L}_z = \hat{x}\hat{p}_y - \hat{y}\hat{p}_x
$$

with

$$
[\hat{L}_z,\hat{z}]=0.
$$

Using the commutation relation, we calculate the matrix element;

$$
\langle n, l, m | [\hat{L}_z, \hat{z}] | n', l', m' \rangle = \langle n, l, m | \hat{L}_z \hat{z} - \hat{z} \hat{L}_z ] | n', l', m' \rangle
$$
  
=  $(m - m') \hbar \langle n, l, m | \hat{z} | n', l', m' \rangle = 0$ 

Thus, only for  $m' = m$ .

 $\langle n, l, m | \hat{z} | n', l', m' \rangle \neq 0$ 

**(b) Selection rule 2** 

$$
\hat{L}_z = \hat{x}\hat{p}_y - \hat{y}\hat{p}_x
$$

with

$$
[\hat{L}_z, \hat{x}] = i\hbar \hat{y} . \quad [\hat{L}_z, \hat{y}] = -i\hbar \hat{x} .
$$

From this commutation relation, we have

$$
\langle n, l, m | [\hat{L}_z, \hat{x}] | n', l', m' \rangle = \langle n, l, m | \hat{L}_z \hat{x} - \hat{x} \hat{L}_z | n', l', m' \rangle
$$
  
=  $(m - m') \hbar \langle n, l, m | \hat{x} | n', l', m' \rangle$   
=  $i \hbar \langle n, l, m | \hat{y} | n', l', m' \rangle$  (1)

and

$$
\langle n, l, m | [\hat{L}_z, \hat{y}] | n', l', m' \rangle = \langle n, l, m | \hat{L}_z \hat{y} - \hat{y} \hat{L}_z | | n', l', m' \rangle
$$
  

$$
= (m - m') \hbar \langle n, l, m | \hat{y} | n', l', m' \rangle
$$
  

$$
= -i \hbar \langle n, l, m | \hat{x} | n', l', m' \rangle
$$
 (2)

From Eqs.(1) and (2), we get

$$
(m-m')^{2} \langle n, l, m | \hat{x} | n', l', m' \rangle = i(m-m') \langle n, l, m | \hat{y} | n', l', m' \rangle
$$
  
=  $\langle n, l, m | \hat{x} | n', l', m' \rangle$ 

For  $m' = m \pm 1$ 

$$
\langle n,l,m|\hat{x}\pm i\hat{y}|n',l',m'\rangle=0.
$$

For  $m' \neq m \pm 1$ 

$$
\langle n,l,m \,|\hat{x}| \,n',l',m'\rangle = \langle n,l,m \,|\hat{y}| \,n',l',m'\rangle = 0
$$

## **(c) Selection rule 3**

We can show the commutation relation

$$
[\hat{\boldsymbol{L}}^2, [\hat{\boldsymbol{L}}^2, \hat{\boldsymbol{r}}]] = 2\hbar^2(\hat{\boldsymbol{L}}^2\hat{\boldsymbol{r}} + \hat{\boldsymbol{r}}\hat{\boldsymbol{L}}^2)
$$

by using the two methods (i) the commutation relations and (ii) Mathematica.

Using this relation we can calculate the matrix element of the commutation relation

$$
\langle n, l, m | [\hat{L}^2, [\hat{L}^2, \hat{r}]] | n', l', m' \rangle = 2\hbar^2 \langle n, l, m | (\hat{L}^2 \hat{r} + \hat{r} \hat{L}^2) | n', l', m' \rangle
$$
  
=  $2\hbar^4 [l(l+1) + l'(l'+1)] \langle n, l, m |^2 \hat{r} | n', l', m' \rangle$ 

Noting that

$$
2\hbar^2\langle n,l,m|(\hat{\boldsymbol{L}}^2\hat{\boldsymbol{r}}+\hat{\boldsymbol{r}}\hat{\boldsymbol{L}}^2)|n',l',m'\rangle=2\hbar^4\left[l(l+1)+l'(l'+1)\right]\langle n,l,m\rangle^2\hat{\boldsymbol{r}}|n',l',m'\rangle
$$

and

$$
\langle n,l,m|[\hat{L}^2,[\hat{L}^2,\hat{r}]]|n',l',m'\rangle = \hbar^2[l(l+1)-l'(l'+1)]\langle n,l,m|[\hat{L}^2,\hat{r}]]|n',l',m'\rangle
$$
  

$$
= \hbar^4[l(l+1)-l'(l'+1)]^2[l(l+1)\langle n,l,m|\hat{r}|n',l',m'\rangle
$$

Then we get

$$
\{[l(l+1)-l'(l'+1)]^2-2l(l+1)-2l'(l'+1)\}\langle n,l,m|\hat{r}|n',l',m'\rangle=0.
$$

or

$$
(l - l' - 1)(l - l' + 1)(l + l')(l + l' + 2)(n, l, m | \hat{r} | n', l', m') = 0
$$

This leads to the selection rule

$$
\langle n, l, m | \hat{r} | n', l', m' \rangle \neq 0
$$

only for  $l' = l \pm 1$ .

**((Proof))** 

## **(i) Commutation relations**

$$
[\hat{\boldsymbol{L}}^2, [\hat{\boldsymbol{L}}^2, \hat{z}] = 2\hbar^2(\hat{z}\hat{\boldsymbol{L}}^2 + \hat{\boldsymbol{L}}^2\hat{z})
$$

((**Proof**)) Griffiths, Introduction to Quantum Mechanics

We prove this by using a various kind of commutation relations.

$$
\begin{aligned}\n[\hat{\boldsymbol{L}}^2, \hat{z}] &= [\hat{L}_x^2, \hat{z}] + [\hat{L}_y^2, \hat{z}] + [\hat{L}_z^2, \hat{z}] \\
&= \hat{L}_x[\hat{L}_x, \hat{z}] + [\hat{L}_x, \hat{z}]\hat{L}_x + \hat{L}_y[\hat{L}_y, \hat{z}] + [\hat{L}_y, \hat{z}]\hat{L}_y + \hat{L}_z[\hat{L}_z, \hat{z}] + [\hat{L}_z, \hat{z}]\hat{L}_z \\
&= i\hbar(-\hat{L}_x\hat{y} - \hat{y}\hat{L}_x + \hat{L}_y\hat{x} + \hat{x}\hat{L}_y)\n\end{aligned}
$$

We note that

$$
\hat{L}_x \hat{y} = [\hat{L}_x, \hat{y}] + \hat{y}\hat{L}_x = i\hbar\hat{z} + \hat{y}\hat{L}_x
$$
  

$$
\hat{L}_y \hat{x} = [\hat{L}_y, \hat{x}] + \hat{x}\hat{L}_y = -i\hbar\hat{z} + \hat{x}\hat{L}_y
$$

Then we get

$$
\begin{aligned} [\hat{\boldsymbol{L}}^2, \hat{z}] &= i\hbar [-(i\hbar \hat{z} + \hat{y}\hat{L}_x) - \hat{y}\hat{L}_x + (-i\hbar \hat{z} + \hat{x}\hat{L}_y) + \hat{x}\hat{L}_y] \\ &= 2i\hbar (\hat{x}\hat{L}_y - \hat{y}\hat{L}_x - i\hbar \hat{z}) \end{aligned}
$$

Similarly,

$$
[\hat{L}^2, \hat{x}] = 2i\hbar(\hat{y}\hat{L}_z - \hat{z}\hat{L}_y - i\hbar\hat{x})
$$

and

$$
[\hat{\mathbf{L}}^2, y] = 2i\hbar(z\hat{L}_x - x\hat{L}_z - i\hbar\hat{y})
$$

where

$$
[\hat{L}_x, \hat{z}] = [\hat{y}\hat{p}_z - \hat{z}\hat{p}_y, \hat{z}] = [\hat{y}\hat{p}_z, \hat{z}] - [\hat{z}\hat{p}_y, \hat{z}] = \hat{y}[\hat{p}_z, \hat{z}] = -i\hbar\hat{y}.
$$
  
\n
$$
[\hat{L}_y, \hat{z}] = [\hat{z}\hat{p}_x - \hat{x}\hat{p}_z, \hat{z}] = -[x\hat{p}_z, \hat{z}] = -\hat{x}[\hat{p}_z, \hat{z}] = -\frac{\hbar}{i}\hat{x} = i\hbar\hat{x}.
$$
  
\n
$$
[\hat{L}_z, \hat{z}] = [\hat{x}\hat{p}_y - \hat{y}\hat{p}_x, \hat{z}] = -[\hat{y}\hat{p}_x, \hat{z}] = 0.
$$
  
\n
$$
[\hat{L}_x, \hat{x}] = [\hat{y}\hat{p}_z - \hat{z}\hat{p}_y, \hat{x}] = [2\hat{p}_x, \hat{x}] = \frac{\hbar}{i}\hat{z} = -i\hbar\hat{z}.
$$
  
\n
$$
[\hat{L}_z, \hat{x}] = [\hat{x}\hat{p}_y - \hat{y}\hat{p}_x, \hat{x}] = -[\hat{y}\hat{p}_x, \hat{x}] = i\hbar\hat{y}.
$$
  
\n
$$
[\hat{L}_x, \hat{y}] = [\hat{y}\hat{p}_z - \hat{z}\hat{p}_y, \hat{y}] = i\hbar\hat{z}.
$$
  
\n
$$
[\hat{L}_y, \hat{y}] = [\hat{z}\hat{p}_x - \hat{x}\hat{p}_z, \hat{y}] = 0.
$$
  
\n
$$
[\hat{L}_z, \hat{y}] = [\hat{x}\hat{p}_y - \hat{y}\hat{p}_x, \hat{y}] = -i\hbar\hat{x}.
$$

Then we get

$$
[\hat{L}^{2}, [\hat{L}^{2}, \hat{z}] = 2i\hbar \{[\hat{L}^{2}, \hat{x}\hat{L}_{y}] - [\hat{L}^{2}, \hat{y}\hat{L}_{x}] - i\hbar [\hat{L}^{2}, \hat{z}] \}
$$
  
\n
$$
= 2i\hbar \{[\hat{L}^{2}, \hat{x}]\hat{L}_{y} + \hat{x}[\hat{L}^{2}, \hat{L}_{y}] - [\hat{L}^{2}, \hat{y}]\hat{L}_{x} - \hat{y}[\hat{L}^{2}, \hat{L}_{x}] - i\hbar [\hat{L}^{2}, \hat{z}] \}
$$
  
\n
$$
= 2i\hbar \{2i\hbar (\hat{y}\hat{L}_{z} - \hat{z}\hat{L}_{y} - i\hbar \hat{x})\hat{L}_{y} - 2i\hbar (\hat{z}\hat{L}_{x} - \hat{x}\hat{L}_{z} - i\hbar \hat{y})\hat{L}_{x}
$$
  
\n
$$
-i\hbar (\hat{L}^{2}\hat{z} - \hat{z}\hat{L}^{2}) \}
$$
  
\n
$$
= -2\hbar^{2} \{2(\hat{y}\hat{L}_{z}\hat{L}_{y} - \hat{z}\hat{L}_{y}^{2} - i\hbar \hat{x}\hat{L}_{y}) - 2(\hat{z}\hat{L}_{x}^{2} - \hat{x}\hat{L}_{z}\hat{L}_{x} - i\hbar \hat{y}\hat{L}_{x})
$$
  
\n
$$
- (\hat{L}^{2}\hat{z} - \hat{z}\hat{L}^{2})
$$
  
\n
$$
= -2\hbar^{2} \{2(\hat{y}\hat{L}_{z} - i\hbar \hat{x})\hat{L}_{y} - 2\hat{z}(\hat{L}_{x}^{2} + \hat{L}_{y}^{2}) + 2(\hat{x}\hat{L}_{z} + i\hbar \hat{y})\hat{L}_{x})
$$
  
\n
$$
- (\hat{L}^{2}\hat{z} - \hat{z}\hat{L}^{2}) \}
$$
  
\n
$$
= -2\hbar^{2} \{2\hat{L}_{z}\hat{y}\hat{L}_{y} - 2\hat{z}(\hat{L}^{2} - \hat{L}_{z}^{2}) + 2\hat{L}_{z}\hat{x}\hat{L}_{x}
$$

or

$$
\begin{aligned} [\hat{\bm{L}}^2, [\hat{\bm{L}}^2, \hat{z}] &= -2\hbar^2 \{-2\hat{L}_z \hat{z}\hat{L}_z - 2\hat{z}\hat{\bm{L}}^2 + 2\hat{z}\hat{L}_z^2 - (\hat{\bm{L}}^2 \hat{z} - \hat{z}\hat{\bm{L}}^2) \\ &= 2\hbar^2 (\hat{z}\hat{\bm{L}}^2 + \hat{\bm{L}}^2 \hat{z}) \end{aligned}
$$

where we use the relations,

$$
\hat{x}\hat{L}_x + \hat{y}\hat{L}_y + \hat{z}\hat{L}_z = 0
$$
  
\n
$$
[\hat{L}^2, \hat{L}_x] = [\hat{L}^2, \hat{L}_y] = [\hat{L}^2, \hat{L}_z] = 0
$$
  
\n
$$
[\hat{L}_z, \hat{z}] = 0
$$

and

$$
[\hat{L}^2, \hat{z}] = 2i\hbar(\hat{x}\hat{L}_y - \hat{y}\hat{L}_x - i\hbar\hat{z})
$$
  
\n
$$
[\hat{L}^2, \hat{x}] = 2i\hbar(\hat{y}\hat{L}_z - \hat{z}\hat{L}_y - i\hbar\hat{x})
$$
  
\n
$$
[\hat{L}^2, \hat{y}] = 2i\hbar(\hat{z}\hat{L}_x - \hat{x}\hat{L}_z - i\hbar\hat{y})
$$

# (ii) **Mathematica**

Using the Mathematica, we show that the above commutations are valid.

$$
[\hat{L}_z,\hat{z}]=0\ .
$$

$$
[\hat{L}_z, \hat{x}] = i\hbar \hat{y} . \quad [\hat{L}_z, \hat{y}] = -i\hbar \hat{x} .
$$

$$
[\hat{L}^2, [\hat{L}^2, \hat{r}]] = 2\hbar^2 (\hat{L}^2 \hat{r} + \hat{r} \hat{L}^2)
$$

#### $((Mathematica))$

```
Clear['Global'"];
  << VectorAnalysis';
 SetCoordinates[Cartesian[x, y, z]];
 ux = \{1, 0, 0\}; uy = \{0, 1, 0\}; uz = \{0, 0, 1\}; r = \{x, y, z\};
Lx := (ux. (-i \hbar Cross[r, Grad[f]]) \&) // Simplify;Ly:= (uy. (-i \hbar Cross[r, Grad[f]]) \&) // Simplify;Lz := (uz. (-i \hbar Cross[r, Grad[f]]) \&) // Simplify;Lsq := (Nest[Lx, #, 2] + Nest[Ly, #, 2] + Nest[Lz, #, 2]) &;
 eq1 = (Lz[z x [x, y, z]] - z Lz[x[x, y, z]]) // FullSimplify
  \circeq2 = \text{Lz}[x \chi[x, y, z]] - x \text{Lz}[x[x, y, z]] - i \hbar y x[x, y, z]/\text{Simplify}\circeq3 = \text{Lz}[y \times [x, y, z]] - y \text{Lz}[x[x, y, z]] + i \hbar x x[x, y, z]/\sinh(y)\circeq4 = 2 \hbar^2 (Lsq[x \chi[x, y, z]] + x Lsq[\chi[x, y, z]]) // Simplify;
  eq5 = Lsq[Lsq[x \chi[x, y, z]]] - Lsq[x Lsq[\chi[x, y, z]]] - Lsq[x Lsq[\chi[x, y, z]]] +
       x Lsq [ Lsq [\chi[x, y, z]] ] // Simplify;
 eq4 - eq5\circ
```
#### 4. Selection rule derived from the parity operator

 $\hat{\pi}$  is the parity operator:

$$
\hat{\pi}^* = \hat{\pi} = \hat{\pi}^{-1}
$$

 $\hat{z}$  is the parity odd operator with

$$
\hat{\pi}\hat{\pi} = -\hat{z}\,,
$$

and

$$
\hat{\pi}|n,l,m\rangle=(-1)^{l}|n,l,m\rangle,
$$

or

$$
\langle n,l,m|\hat{\pi}=(-1)^{l}\langle n,l,m|.
$$

Then we have

 $\langle n, l, m | \hat{z} | n', l', m' \rangle = 0$  for the *l*-state and *l*'-state with the same parity.

The reason is as follows.

$$
\langle n,l,m|\hat{\pi}\hat{\pi}|n',l',m'\rangle=-\langle n,l,m|\hat{\pi}|n',l',m'\rangle,
$$

or

$$
\langle n,l,m|\hat{z}|n',l',m'\rangle=(-1)^{l+l'+1}\langle n,l,m|\hat{z}|n',l',m'\rangle.
$$

When  $l + l' + 1 = 2k + 1$  (odd numbers), or  $l + l = 2k$  (even number), we have

 $\langle n, l, m | \hat{z} | n', l', m' \rangle = 0$ .

# **5.** The Stark effect on the  $n = 1$  level

The ground state is non-degenerate.

$$
|\psi_0\rangle = |n = 1, l = 0, m = 0\rangle
$$
  

$$
E_1^{(0)} + E_1^{(2)}
$$
  

$$
|\psi_0\rangle
$$

\_\_\_\_\_\_\_\_\_\_\_\_\_\_\_\_\_\_\_\_\_\_\_\_\_\_\_\_\_\_\_\_\_\_\_\_\_\_\_\_\_\_\_\_\_\_\_\_\_\_\_\_\_\_\_\_\_\_\_\_\_\_\_\_\_\_\_\_\_

**Fig.** Shift of the energy level of the ground state in the presence of electric field. The energy to the first order:

$$
E_1^{(0)} = -R
$$
  

$$
E_1^{(1)} = \langle \psi_0 | \hat{H}_1 | \psi_0 \rangle = \langle 1, 0, 0 | \hat{H}_1 | 1, 0, 0 \rangle = 0
$$

$$
E_1^{(2)} = e^2 \varepsilon^2 \sum_{n \neq 1, l, m} \frac{\left| \langle 1, 0, 0 | \hat{z} | n, l, m \rangle \right|^2}{E_1^{(0)} - E_n^{(0)}}
$$

where

$$
E_n^{(0)} = -\frac{R}{n^2}
$$

Then we have

$$
\Delta E_1 = E_1^{(2)} = -\frac{1}{2}\alpha \varepsilon^2 = e^2 \varepsilon^2 \sum_{n \neq 1, l, m} \frac{\left| \langle 1, 0, 0 | \hat{z} | n, l, m \rangle \right|^2}{E_1^{(0)} - E_n^{(0)}}
$$

or

$$
\alpha = -2e^2 \sum_{n \neq 1, l, m} \frac{\left| \langle 1, 0, 0 | \hat{z} | n, l, m \rangle \right|^2}{E_1^{(0)} - E_n^{(0)}}
$$

The proceeding sum is certainly not zero, since there exist states  $|n, l, m\rangle$  whose parity is opposite to that of  $|1,0,0\rangle$ . To the lowest order in  $\varepsilon$ , the Stark shift of the 1s ground state is quadratic.

 $\overline{2}$ 

#### ((**Polarizability**))

Electric polarizability is the relative tendency of a charge distribution, like the electron cloud of an atom or molecule, to be distorted from its normal shape by an external electric field, which is applied typically by inserting the molecule in a charged parallel-plate capacitor, but may also be caused by the presence of a nearby ion or dipole. The electronic polarizability  $\alpha$  is defined as the ratio of the induced dipole moment *P* of an atom to the electric field  $\varepsilon$  that produces this dipole moment.

 $p = \alpha \varepsilon$ 

The work done on the system as  $\varepsilon$  slightly changes to  $\varepsilon + d\varepsilon$ ,

$$
dW = -p d\varepsilon = -\alpha \varepsilon d\varepsilon
$$

or

$$
W = \Delta K = -\frac{1}{2}\alpha \varepsilon^2
$$

from the work-energy theorem. So that, we have

$$
\Delta E = \Delta K = -\frac{1}{2}\alpha \varepsilon^2
$$

**6 Polarizability of the 1s-state** 

$$
\left|\psi_{1s}\right\rangle = \left|1,0,0\right\rangle + e \varepsilon \sum_{\substack{n \neq 1 \\ l,m}} \left|n,l,m\right\rangle \frac{\left\langle n,l,m\right|\hat{z}\right|1,0,0}{E_1^{(0)}-E_n^{(0)}} + \dots
$$

$$
p = \langle \psi_{1s} | (-e\hat{z}) | \psi_{1s} \rangle = -2e^2 \varepsilon \sum_{\substack{n=1 \\ l,m}} \frac{\langle n, l, m | \hat{z} | 1, 0, 0 \rangle \rangle^2}{E_1^{(0)} - E_n^{(0)}} = \alpha \varepsilon
$$

or

$$
\alpha = -2e^2 \sum_{\substack{n \neq 1 \\ l,m}} \frac{\left| \langle n, l, m \left| \hat{z} \right| 1, 0, 0 \rangle \right|^2}{E_1^{(0)} - E_n^{(0)}}
$$

where  $q = -e$ . Under the perturbation, the energy shift is given by

$$
\Delta E = e^2 \varepsilon^2 \sum_{\substack{n=1\\l,m}} \frac{\langle n,l,m \left| \hat{z} \right| 1,0,0 \rangle^2}{E_1^{(0)} - E_n^{(0)}} = -\frac{\alpha \varepsilon^2}{2}
$$

((**Note-1**))

$$
\langle \psi_{1s} | (-e\hat{z}) | \psi_{1s} \rangle = (\langle 1, 0, 0 | + e \varepsilon \sum_{\substack{n \neq 1 \\ l,m}} \langle n, l, m | \frac{\langle n, l, m | \hat{z} | 1, 0, 0 \rangle^*}{(E_1^{(0)} - E_n^{(0)})} + ...)(-e\hat{z})
$$
  
 
$$
\times (|1, 0, 0 \rangle + e \varepsilon \sum_{\substack{n \neq 1 \\ l,m}} |n, l, m \rangle \frac{\langle n, l, m | \hat{z} | 1, 0, 0 \rangle}{(E_1^{(0)} - E_n^{(0)})} + ...)
$$

The electric field  $\varepsilon$  causes an induced dipole moment to appear, proportional to  $\varepsilon$ .

((**Note-2**)) Since

$$
\langle 1,0,0 | \hat{z} | 1,0,0 \rangle = 0
$$
 and  $E_n^{(0)} - E_1^{(0)} \ge E_2^{(0)} - E_1^{(0)} > 0$ 

we have

$$
\alpha = 2e^2 \sum_{\substack{n=1 \ n,m}} \frac{|\langle n,l,m|\hat{z}|1,0,0\rangle|^2}{E_n^{(0)} - E_1^{(0)}} \\
\leq \frac{2e^2}{E_2^{(0)} - E_1^{(0)}} \sum_{\substack{n=1 \ n,m}} |\langle n,l,m|\hat{z}|1,0,0\rangle|^2 \\
= \frac{2e^2}{E_2^{(0)} - E_1^{(0)}} \sum_{\substack{n,m \ n,m}} |\langle n,l,m|\hat{z}|1,0,0\rangle|^2
$$

Here

$$
\sum_{\substack{n,\\l,m}}\left|\left\langle n,l,m\left|\hat{z}\right|1,0,0\right\rangle\right|^2=\sum_{\substack{n,\\l,m}}\left\langle 1,0,0\left|\hat{z}\right|n,l,m\right\rangle\left\langle n,l,m\left|\hat{z}\right|1,0,0\right\rangle=\left\langle 1,0,0\left|\hat{z}^2\right|1,0,0\right\rangle
$$

Then we have

$$
\alpha \leq \frac{2e^2}{E_2^{(0)} - E_1^{(0)}} \sum_{\substack{n, \\ l,m}} \left| \left\langle n, l, m \right| \hat{z} \right| 1, 0, 0 \right|^2 = \frac{2e^2}{E_2^{(0)} - E_1^{(0)}} \left\langle 1, 0, 0 \right| \hat{z}^2 \left| 1, 0, 0 \right\rangle
$$

or

$$
\alpha \le \frac{2e^2}{\frac{e^2}{2a_0}(1-\frac{1}{4})}a_0^2 = \frac{16}{3}a_0^3 = 5.33a_0^3
$$

which is consistent with the experimentally observed value:  $\alpha = 4.5 a_0^3$ .

$$
\langle 1,0,0 | \hat{z}^2 | 1,0,0 \rangle = a_0^2
$$

#### ((**Bethe-Salpeter**))

**Hans Albrecht Bethe** (July 2, 1906 – March 6, 2005) was a German-American physicist, and Nobel laureate in physics for his work on the theory of stellar nucleosynthesis. A versatile theoretical physicist, Bethe also made important contributions to quantum electrodynamics, nuclear physics, solid-state physics and particle astrophysics. For most of his career, Bethe was a professor at Cornell University.

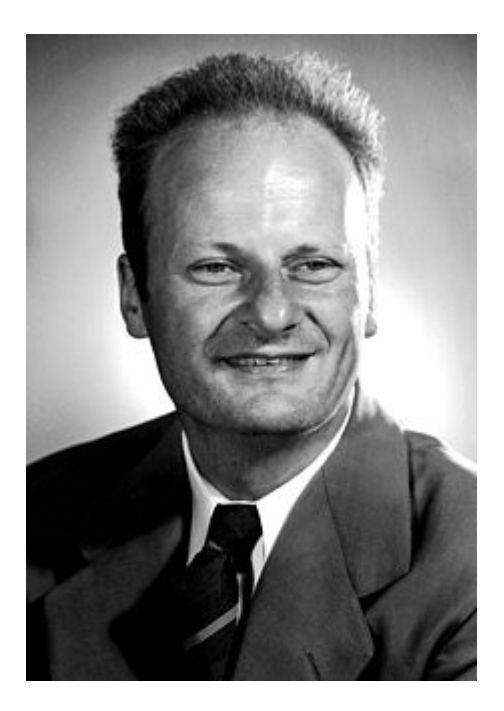

 $\_$  , and the set of the set of the set of the set of the set of the set of the set of the set of the set of the set of the set of the set of the set of the set of the set of the set of the set of the set of the set of th

http://en.wikipedia.org/wiki/Hans\_Bethe

How can we calculate the exact value of  $\alpha$ ?

$$
\alpha = 2e^2 \sum_{\substack{n \neq 1 \\ l,m}} \frac{\left| \left\langle n, l, m \right| \hat{z} \left| 1, 0, 0 \right\rangle \right|^2}{E_n^{(0)} - E_1^{(0)}} = 2e^2 \sum_{\substack{n \neq 1 \\ l,m}} \frac{\left| \left\langle n, l, m \right| \hat{z} \left| 1, 0, 0 \right\rangle \right|^2}{E_n^{(0)} - E_1^{(0)}}
$$

$$
\left\langle n, l, m \right| \hat{z} \left| 1, 0, 0 \right\rangle = \int d^3 r R_{nl}^*(r) Y_l^{m*}(\theta, \varphi) r \cos \theta [R_{10}(r) Y_0^0(\theta, \varphi)]
$$

Here

$$
Y_0^0(\theta, \phi) = \frac{1}{\sqrt{4\pi}}, \cos \theta = \sqrt{\frac{4\pi}{3}} Y_1^0(\theta, \phi)
$$
  

$$
\langle n, l, m | \hat{z} | 1, 0, 0 \rangle = \int d\Omega Y_l^{m*}(\theta, \phi) \frac{1}{\sqrt{3}} Y_1^0(\theta, \phi) \int_0^{\infty} r^3 dr R_{nl}(r) R_{10}(r)
$$
  

$$
\int d\Omega Y_l^{m*}(\theta, \phi) \frac{1}{\sqrt{3}} Y_1^0(\theta, \phi) = \frac{1}{\sqrt{3}} \delta_{l,1} \delta_{m,0}
$$

Then we have

$$
\langle n,l,m|\hat{z}|1,0,0\rangle = \frac{1}{\sqrt{3}}\delta_{l,1}\delta_{m,0}\int_{0}^{\infty}r^{3}drR_{n1}(r)R_{10}(r)
$$

or

$$
|\langle n,1,0|\hat{z}|1,0,0\rangle|^2 = \frac{1}{3}\left[\int_0^\infty r^3 dr R_{n1}(r)R_{10}(r)\right]^2 = a_0^2 f(n)
$$

where *f*(*n*) is obtained by H.A. Bethe and E.E. Salpeter [Quantum Mechanics of One- and Two Electron Atoms, Academic Press, New York, 1957, p.262]

$$
f(n) = \frac{1}{3} \frac{2^8 n^7 (n-1)^{2n-5}}{(n+1)^{2n+5}}
$$
  

$$
E_n = -\frac{m_0 e^4}{2n^2 h^2} = -\frac{e^2}{2n^2 a_0}
$$
  

$$
E_n^{(0)} - E_1^{(0)} = \frac{e^2}{2a_0} (1 - \frac{1}{n^2})
$$

Then we have

$$
\alpha = 2e^2 \sum_{n \neq 1} \frac{\left| \left\langle n, 1, 0 \right| \hat{z} \left| 1, 0, 0 \right\rangle \right|^2}{E_n^{(0)} - E_1^{(0)}} = 4a_0^3 \sum_{n=2}^{\infty} \frac{n^2 f(n)}{n^2 - 1} = 4a_0^3 0.915806 = 3.66326 a_0^3
$$

((**Mathematica**))

Stark effect with  $n = 1$ 

$$
{\tt Clear}[\texttt{"Global`*"]};
$$

$$
R[n_{\_,}/\_, r_{\_}]:=\frac{1}{\sqrt{(n+/-)!}}\left(2^{1+/-}a^{-/-\frac{3}{2}}e^{-\frac{r}{a0n}}n^{-/-2}r^{/-}(n-/-1)!\text{ Laguerrel.}[-1+n-/-, 1+2/-, \frac{2r}{a0n}]\right);
$$
  
\n
$$
Y[\_n, m_{\_,}/\_\_n, \phi_{\_}]\; := \text{SphericalHarmonic}(r, m, \theta, \phi);
$$
  
\n
$$
\psi[n_{\_,}/\_, n_{\_,}/r_{\_}n, \phi_{\_}]\; := R[n, /,-r] \, Y[\_n, m, \theta, \phi]
$$
  
\n
$$
f[n_{\_,}/\_, n_{\_,}/n_{\_,}/r_{\_}n, \phi_{\_}]\; := R[n, /,-r] \, Y[\_n, m, \theta, \phi]
$$
  
\n
$$
f[n_{\_,}/\_, n_{\_,}/n_{\_,}/r_{\_}n, \phi_{\_}]\; = (-1)^{m} \psi[n_{\;,}/(1,-m_{\;,}r, \theta, \phi)] \, r \cos[\theta] \, \psi[n_{\;,}/(2,m_{\;,}r, \theta, \phi)] \, r^{2} \sin[\theta] \, // \, Simplify;
$$

Integral calculation

$$
g[n1_, \ell1_, \text{ml}, n2_, \ell2_, \text{ml}] :=
$$
\n
$$
Simplify\left[Integrate\left[Integrate\left[Integrate\left[\text{Integrate}\left[\text{Integrate}\left[\text{Int{H}_{1,1}\right]\right[\text{Intage}\left[\text{Integrate}\left[\text{Integrate}\left[\text{Integrate}\left[\text{Integrate}\left[\text{Int{H}_{1,1}\right]\right[\text{Intage}\left[\text{Integrate}\left[\text{Integrate}\left[\text{Integrate}\left[\text{Integrate}\left[\text{Integrate}\left[\text{Int{H}_{1,1}\right]\right[\text{Intage}\left[\text{Integrate}\left[\text{Integrate}\left[\text{Integrate}\left[\text{Integrate}\left[\text{Int{H}_{1,1}\right]\right[\text{Intage}\left[\text{Intage}\left[\text{Intage}\left[\text{Intage}\left[\text{Int{H}_{1,1}\right]\right[\text{Intage}\left[\text{Intage}\left[\text{Intage}\left[\text{Intage}\left[\text{Intage}\left[\text{Intage}\left[\text{Intage}\left[\text{Int
$$

 $\_$  , and the contribution of the contribution of  $\mathcal{L}_1$  , and  $\mathcal{L}_2$  , and  $\mathcal{L}_3$  , and  $\mathcal{L}_4$  , and  $\mathcal{L}_5$ 

Beth' s formula

$$
h[n_1] = \frac{1}{3} \frac{2^8 n^7 (n-1)^{2 n-5}}{(n+1)^{2 n+5}};
$$

 $\texttt{Table}\left\{\left\{\text{n, 1, g}\left[\text{n, 1, 0, 1, 0, 0\right]^2 \text{ // N, h}\left[\text{n}\right] \text{ // N}\right\}, \left\{\text{n, 2, 10\right\}\right]\text{ // TableForm}}$ 

$$
\begin{array}{llllll}2&1&0.554929&0.554929\\3&1&0.0889893&0.0889893\\4&1&0.0309238&0.0309238\\5&1&0.0145191&0.0145191\\6&1&0.06802234&0.00802234\\7&1&0.00491424&0.00802234\\8&1&0.00323396&0.00323396\\9&1&0.00224381&0.00224381\\1&0.00162158&0.00162158\\4&\displaystyle{\sum_{n=2}^{\infty}\frac{n^2\,h[n]}{n^2-1}}\;/\!/N\end{array}
$$

3.66326

## **7** Stark effect on the  $n = 2$  level We now consider the state with  $n = 2$ .

 $n = 2$  state (4 states-degeneracy):

$$
l = 1
$$
 ( $m = \pm 1, 0$ ): *p*-state (3 states)  
 $l = 0$  ( $m = 0$ ): *s*-state (1 state)

Note that

$$
E_2^{(0)} = -\frac{R}{2^2}
$$

is the eigenvalue of  $\hat{H}_0$ . The degenerate system with the four states:

$$
\big|n,l,m\big\rangle = \big|2,0,0\big\rangle, \big|2,1,1\big\rangle, \big|2,1,0\big\rangle, \big|2,1,-1\big\rangle
$$

with the same energy. For convenience we introduce the basis as

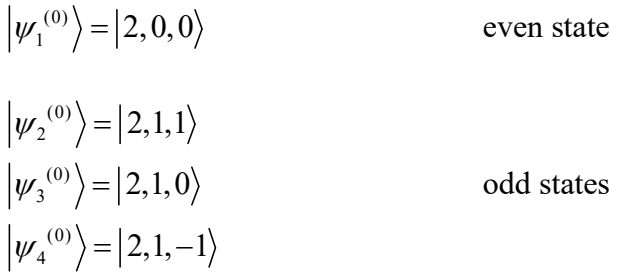

Here we show the cross section of the probability density for  $n = 2$  and  $l = 1$  in the absence of external electric field.

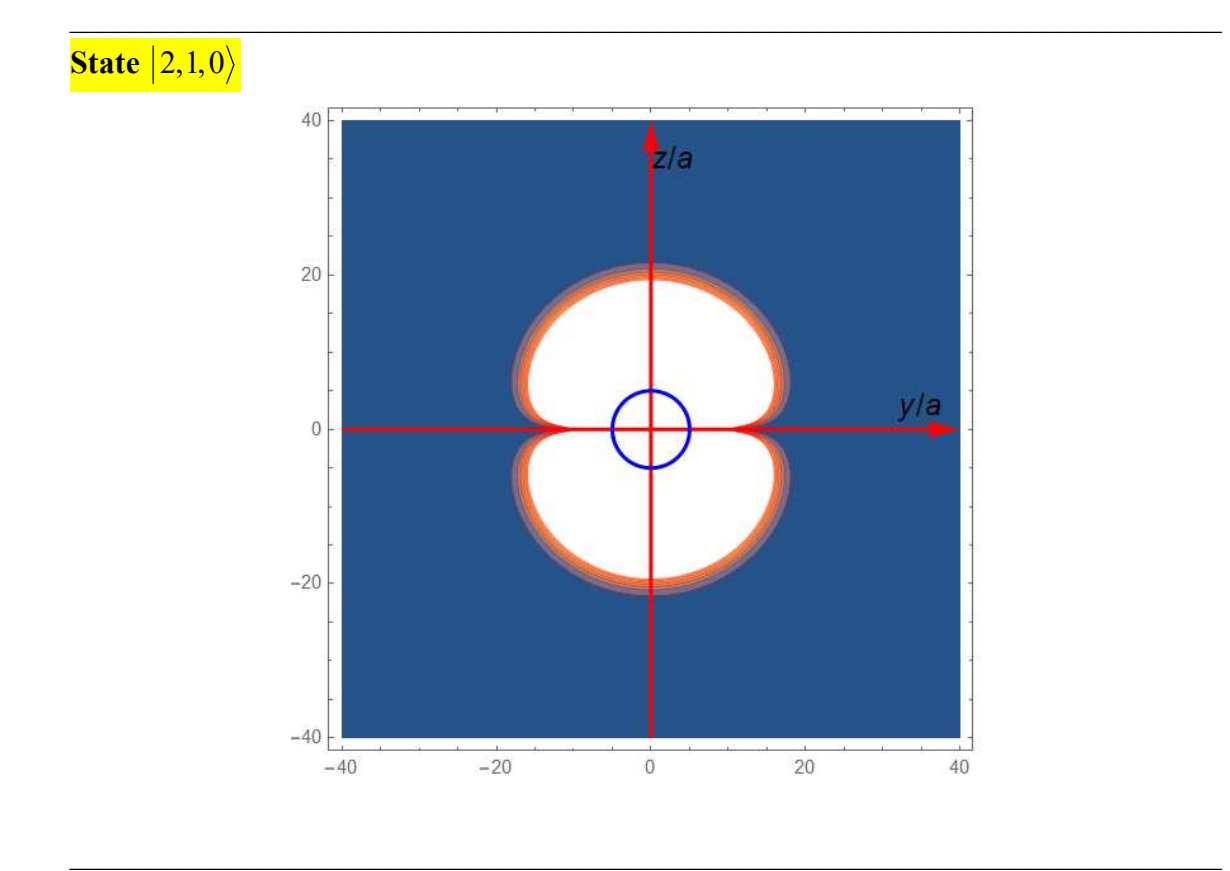

**State**  $\left|2,1,1\right\rangle$ 

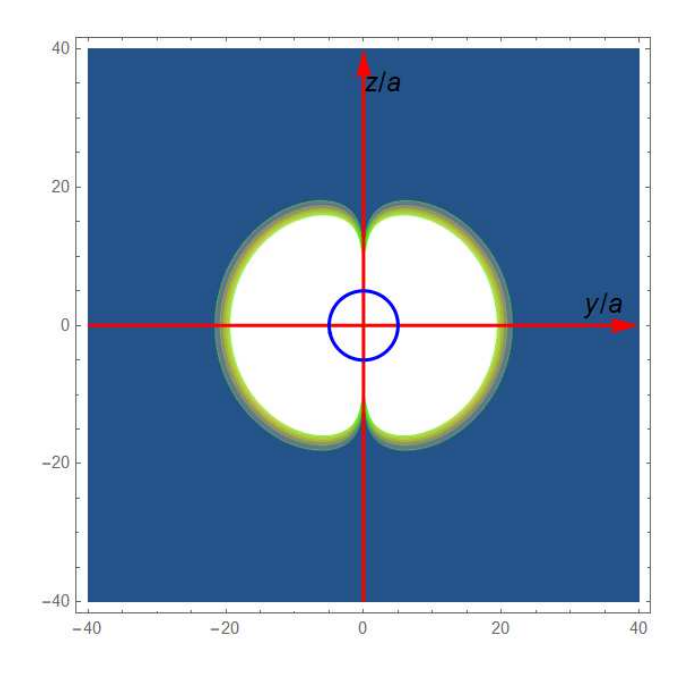

From the selection rule, we have

$$
\langle 2,1,m|\hat{z}|2,0,m'\rangle = \langle 2,1,m|\hat{z}|2,0,m\rangle \delta_{m,m'}
$$
  

$$
\langle 2,1,m|\hat{z}|2,1,m'\rangle = 0
$$
  

$$
\langle 2,0,0|\hat{z}|n,0,0\rangle = 0
$$

The matrix of  $\hat{H}_1$  based on these bases is given by

$$
\begin{pmatrix} 0 & 0 & (\hat{H}_1)_{13} & 0 \\ 0 & 0 & 0 & 0 \\ (\hat{H}_1)_{31} & 0 & 0 & 0 \\ 0 & 0 & 0 & 0 \end{pmatrix}
$$

where

$$
(\hat{H}_1)_{31} = e\varepsilon \langle \psi_3^{(0)} | \hat{z} | \psi_1^{(0)} \rangle = -3e\varepsilon a_0 = -E_0
$$

or

$$
E_0 = 3e\epsilon a_0 \ (\geq 0)
$$

Note that

$$
\langle \psi_3^{(0)} | \hat{z} | \psi_1^{(0)} \rangle = \langle 2, 1, 0 | \hat{z} | 2, 0, 0 \rangle
$$
  
=  $\int d\mathbf{r} \langle 2, 1, 0 | \mathbf{r} \rangle \langle \mathbf{r} | \hat{z} | 2, 0, 0 \rangle$   
=  $\iiint r \cos \theta R_{21}(r)^* [Y_1^0(\theta, \varphi)]^* R_{20}(r) Y_0^0(\theta, \varphi) r^2 \sin \theta dr d\theta d\varphi$   
=  $-3a_0$ 

Matrix elements of  $\langle n, l', m' | \hat{H}_1 | n, l, m \rangle$  is given by

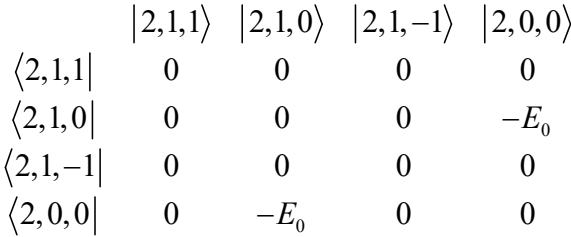

where

$$
\langle 2,1,0|\hat{H}|2,0,0\rangle = -3e\varepsilon a_0 = -E_0
$$

The reduced matrix:

$$
\begin{array}{ccccc}\n & |2,1,0\rangle & |2,0,0\rangle \\
\langle 2,1,0| & 0 & -E_0 \\
\langle 2,0,0| & -E_0 & 0\n\end{array}
$$

We find that

$$
\hat{H}_1 |\psi_1^{(0)}\rangle = -E_0 |\psi_3^{(0)}\rangle
$$
  

$$
\hat{H}_1 |\psi_2^{(0)}\rangle = 0
$$
  

$$
\hat{H}_1 |\psi_3^{(0)}\rangle = -E_0 |\psi_1^{(0)}\rangle
$$
  

$$
\hat{H}_1 |\psi_4^{(0)}\rangle = 0
$$

 $|\psi_2^{(0)}\rangle$  and  $|\psi_4^{(0)}\rangle$  are the eigenstates of  $\hat{H}_1$  with the energy 0.

We now consider the matrix of  $\hat{H}_1$  in terms of the basis  $|\psi_1^{(0)}\rangle$  and  $|\psi_3^{(0)}\rangle$ 

$$
\hat{H}_{1r} = \begin{pmatrix} 0 & -E_0 \\ -E_0 & 0 \end{pmatrix}
$$

$$
|\varphi_1\rangle = \hat{U}|\psi_1^{(0)}\rangle \text{ and } |\varphi_3\rangle = \hat{U}|\psi_3^{(0)}\rangle
$$

with

$$
\hat{U} = \begin{pmatrix} U_{11} & U_{12} \\ U_{21} & U_{22} \end{pmatrix} = \begin{pmatrix} \frac{1}{\sqrt{2}} & \frac{1}{\sqrt{2}} \\ \frac{1}{\sqrt{2}} & -\frac{1}{\sqrt{2}} \end{pmatrix}
$$

For  $\lambda = -E_0$  (the lowest level)

$$
\left| \varphi_1 \right\rangle = \hat{U} \left| \psi_1^{(0)} \right\rangle = \begin{pmatrix} U_{11} \\ U_{12} \end{pmatrix} = \begin{pmatrix} \frac{1}{\sqrt{2}} \\ \frac{1}{\sqrt{2}} \end{pmatrix}
$$

For  $\lambda = E_0$ , (the highest level)

$$
|\varphi_3\rangle = \hat{U} |\psi_3^{(0)}\rangle = \begin{pmatrix} U_{12} \\ U_{22} \end{pmatrix} = \begin{pmatrix} \frac{1}{\sqrt{2}} \\ -\frac{1}{\sqrt{2}} \end{pmatrix}
$$

The degenerate level of  $n = 2$  splits into the three levels:

(i) The ground state: 
$$
E = E_2^{(0)} - E_0
$$

$$
|\varphi_1\rangle = \frac{1}{\sqrt{2}} (|\psi_1^{(0)}\rangle + |\psi_3^{(0)}\rangle)
$$

(ii) The first excited state with  $E_2^{(0)}$  (double-degeneracy)

$$
\left| \psi_2^{(0)} \right\rangle
$$
 and  $\left| \psi_4^{(0)} \right\rangle$ 

(iii) The second excited state with  $E_2^{(0)} + E_0$ 

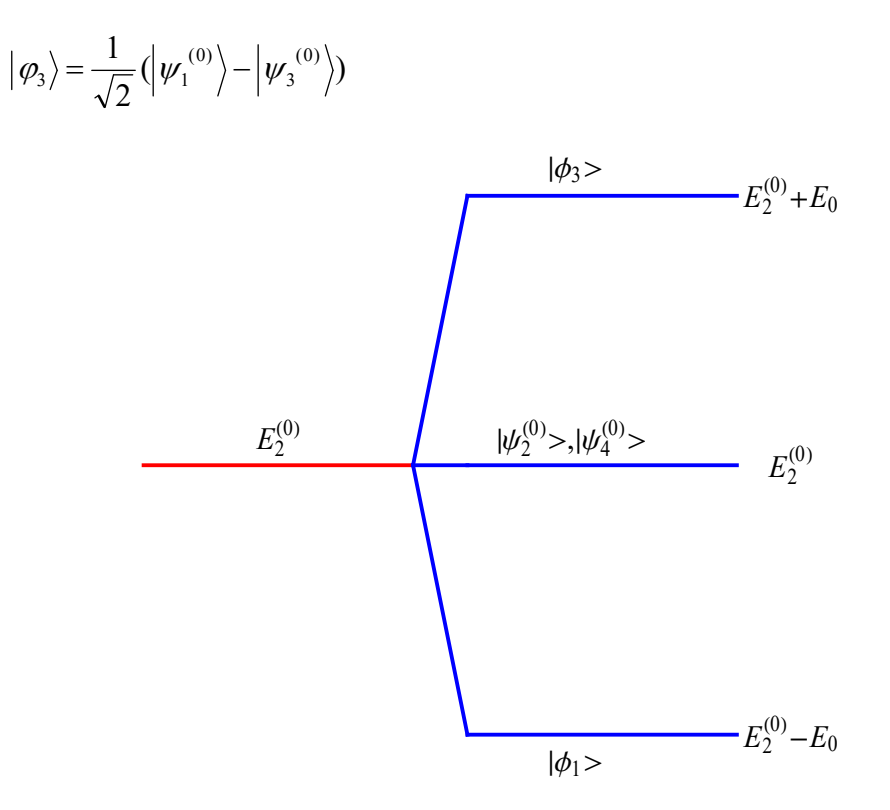

**Fig.** Energy splitting (Stark effect with  $n = 2$ ).  $E_0 = 3e\epsilon a_0$ .

# **8** Charge density distribution for the Stark effect with  $n = 2$

The charge density distribution for the  $|\varphi_1\rangle$ ,  $|\varphi_3\rangle$ ,  $|\psi_2^{(0)}\rangle$  and  $|\psi_4^{(0)}\rangle$  is evaluated from the CountourPlot (Mathematica) of

$$
\left|\!\left\langle \boldsymbol{r}|\varphi_{\!1}\right\rangle\!\right|^{2},\quad\left|\!\left\langle \boldsymbol{r}|\varphi_{\!3}\right\rangle\!\right|^{2},\,\left|\!\left\langle \boldsymbol{r}\Big|\psi_{2}^{\mathrm{\;(0)}}\right\rangle\!\right|^{2},\,\mathrm{and}\,\left|\!\left\langle \boldsymbol{r}\Big|\psi_{4}^{\mathrm{\;(0)}}\right\rangle\!\right|^{2}
$$

where  $y = 0$ , in the *x*-*z* plane.

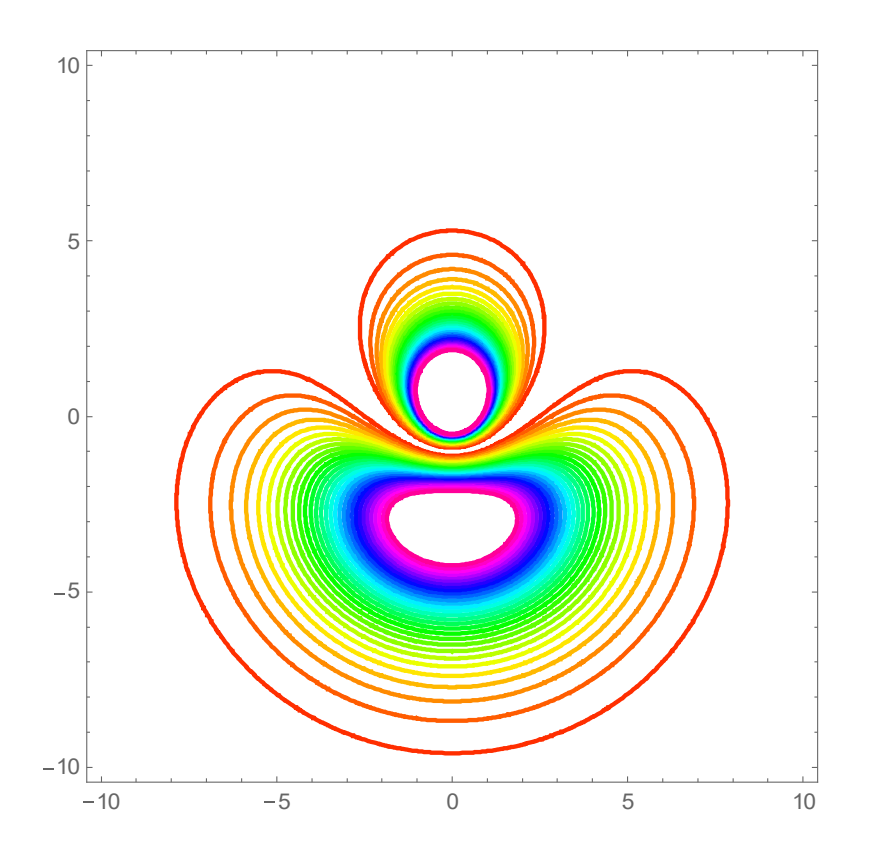

ContourPlot of  $\langle r | \varphi_1 \rangle$ <sup>2</sup>  $r|\varphi_1\rangle$  with  $y=0$ , in the *x*-*z* plane. When the electric field is applied along the *z* axis, the average position of electrons shifts to the (-*z*) direction. The energy eigenvalue is  $E = E_2^{(0)} - E_0$ .

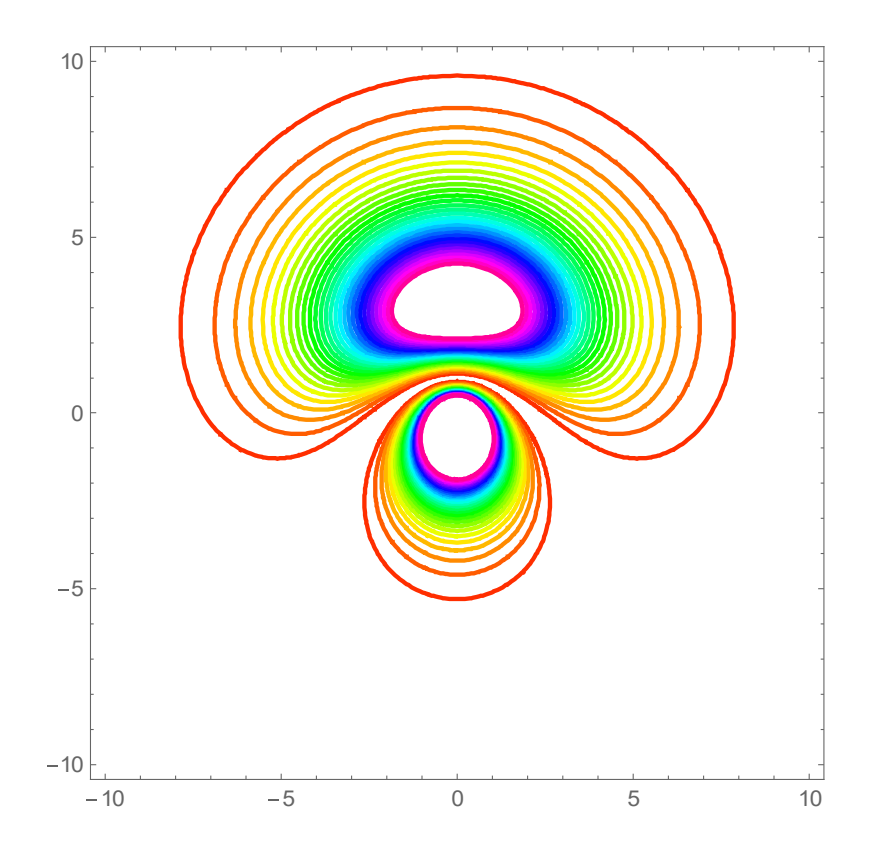

ContourPlot of  $|\langle \mathbf{r} | \varphi_3 |^2$  $\mathbf{r} \vert \varphi_3 \vert$  with  $y =0$ , in the *x*-*z* plane. When the electric field is applied along the *z* axis, the average position of electrons shifts to the *z* direction. The energy eigenvalue is  $E = E_2^{(0)} + E_0$ .

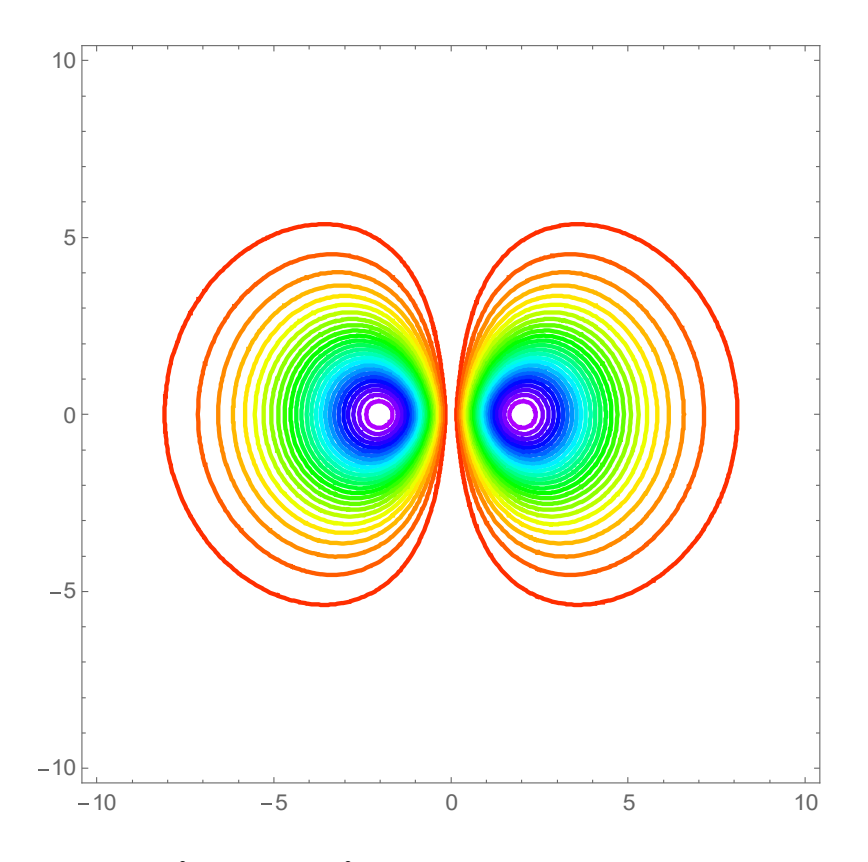

ContourPlot of  $|\langle \mathbf{r} | \psi_2^{(0)} \rangle|^2 = |\langle \mathbf{r} | \psi_4^{(0)} \rangle|^2$ 4  $\langle \mathbf{r} | \psi_2^{(0)} \rangle \rangle^2 = \langle \mathbf{r} | \psi_4^{(0)} \rangle \rangle^2$  with  $y = 0$ , in the *x*-*z* plane. When the electric field is applied along the *z* axis, the average position of electrons remains unshifted in the direction to the *z* axis. The energy eigenvalue is  $E = E_2^{(0)}$ .

Two of the four degenerate states for  $n = 2 \left( \left| \psi_2^{(0)} \right| \right)$  and  $\left| \psi_4^{(0)} \right|$ ) are unaffected by the electric field to the first order, and the other two linear combinations

$$
|\varphi_1\rangle = \frac{1}{\sqrt{2}} (|\psi_1^{(0)}\rangle + |\psi_3^{(0)}\rangle) (E = E_2^{(0)} - E_0),
$$

and

$$
|\varphi_3\rangle = \frac{1}{\sqrt{2}} (|\psi_1^{(0)}\rangle - |\psi_3^{(0)}\rangle) (E = E_2^{(0)} + E_0).
$$

This means that the hydrogen atom in this unperturbed state behaves as though it has a permanent electric-dipole moment of magnitude 3*ea*0, which can be oriented in three different ways; one state parallel to the external electric field, one state anti-parallel to the field, two states with zero component along the field (Schiff).

((**Mathematica**)) The eigenvalue problem for  $n = 2$  is solved using the Mathematica.

 $\_$  , and the set of the set of the set of the set of the set of the set of the set of the set of the set of the set of the set of the set of the set of the set of the set of the set of the set of the set of the set of th

Calculation of matrix element for the Stark effect with  $n = 1$ 

$$
R[n_{1}, \, \ell_{1}, \, r_{2}] :=
$$
\n
$$
\frac{1}{\sqrt{(n + \ell)!}}
$$
\n
$$
\left(2^{1+\ell} \ a 0^{-\ell - \frac{3}{2}} \ e^{-\frac{r}{a0 \, n} \ n^{-\ell - 2} \ r^{\ell} \ \sqrt{(n - \ell - 1)!}}\right)
$$
\nLaguerrel $\left[-1 + n - \ell, 1 + 2 \ \ell, \ \frac{2 \, r}{a0 \, n}\right]$ \n
$$
Y[\ell_{1}, \, m_{1}, \, \theta_{1}, \, \phi_{2}] := \text{SphericalHarmonicY}[\ell, \, m, \, \theta, \, \phi];
$$
\n
$$
\psi[n_{1}, \, \ell_{1}, \, m_{1}, \, r_{2}, \, \theta_{2}, \, \phi_{2}] := R[n, \ell, \, r] \ Y[\ell, \, m, \, \theta, \, \phi];
$$
\n
$$
f[n_{1}, \, \ell_{1}, \, m_{1}, \, n_{2}, \, \ell_{2}, \, m_{2}, \, r_{1}, \, \theta_{1}, \, \phi_{2}] =
$$
\n
$$
(-1)^{ml} \ \psi[n1, \, \ell_{1}, \, -m_{1}, \, r, \, \theta, \, \phi] \ r \cos[\theta] \ \psi[n2, \, \ell_{2}, \, m_{2}, \, r, \, \theta, \, \phi]
$$
\n
$$
r^{2} \sin[\theta] \ // \ Simplify;
$$
\n
$$
\text{Simplify}[\text{Integrate}[
$$

**Integrate[Integrate[f[2, 1, 0, 2, 0, 0, r,**  $\theta$ **,**  $\phi$ **],**  $\{\phi, 0, 2\pi\}$ ,  $\{\theta, 0, \pi\}$ ,  $\{\pi, 0, \infty\}$ ,  $\{a0 > 0\}$ 

−3 a0

 $E0 = 3$  e a0  $\varepsilon$ ; Eigenvalue problem for the simplified system

H22 = {(0, -E0}, {-E0, 0}]  
{
$$
\{0, -E0\}, \{-E0, 0\}
$$
}

 $eq1 =$ **Eigensystem**[ $H22$ ]

 ${ {\{-E0, E0\}, {(1, 1), {-1, 1}} \} }$ 

 $\psi$ **1** = **Normalize**[eq1[[2, 1]]]

$$
\left\{\frac{1}{\sqrt{2}}, \frac{1}{\sqrt{2}}\right\}
$$

 $\psi$ **2** =  $-\text{Normalize}[\text{eq1}[[2, 2]]]$ 

$$
\left\{\frac{1}{\sqrt{2}}, -\frac{1}{\sqrt{2}}\right\}
$$

$$
UT = {\psi1, \psi2}
$$

$$
\left\{ \left\{ \frac{1}{\sqrt{2}}, \frac{1}{\sqrt{2}} \right\}, \left\{ \frac{1}{\sqrt{2}}, -\frac{1}{\sqrt{2}} \right\} \right\}
$$

# $U = Transpace$  [ $UT$ ]

$$
\left\{ \left\{ \frac{1}{\sqrt{2}}, \frac{1}{\sqrt{2}} \right\}, \left\{ \frac{1}{\sqrt{2}}, -\frac{1}{\sqrt{2}} \right\} \right\}
$$

$$
UH = UT
$$

$$
\left\{ \left\{ \frac{1}{\sqrt{2}}, \frac{1}{\sqrt{2}} \right\}, \left\{ \frac{1}{\sqrt{2}}, -\frac{1}{\sqrt{2}} \right\} \right\}
$$

#### **UH.U**

$$
\{\{1, 0\}, \{0, 1\}\}\
$$

 $\}$ 

# $\overline{9}$   $\overline{n} = 3$  Stark effect

We consider the case of  $n = 3$ .

 $n = 3$  state (9 states degenerate):

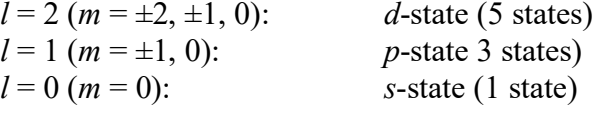

 $\_$  , and the set of the set of the set of the set of the set of the set of the set of the set of the set of the set of the set of the set of the set of the set of the set of the set of the set of the set of the set of th

Note that

$$
E_3^{(0)} = -\frac{R}{3^2}
$$

is the eigenvalue of  $\hat{H}_{0}$ .

Matrix elements of *H*<sub>1</sub>:

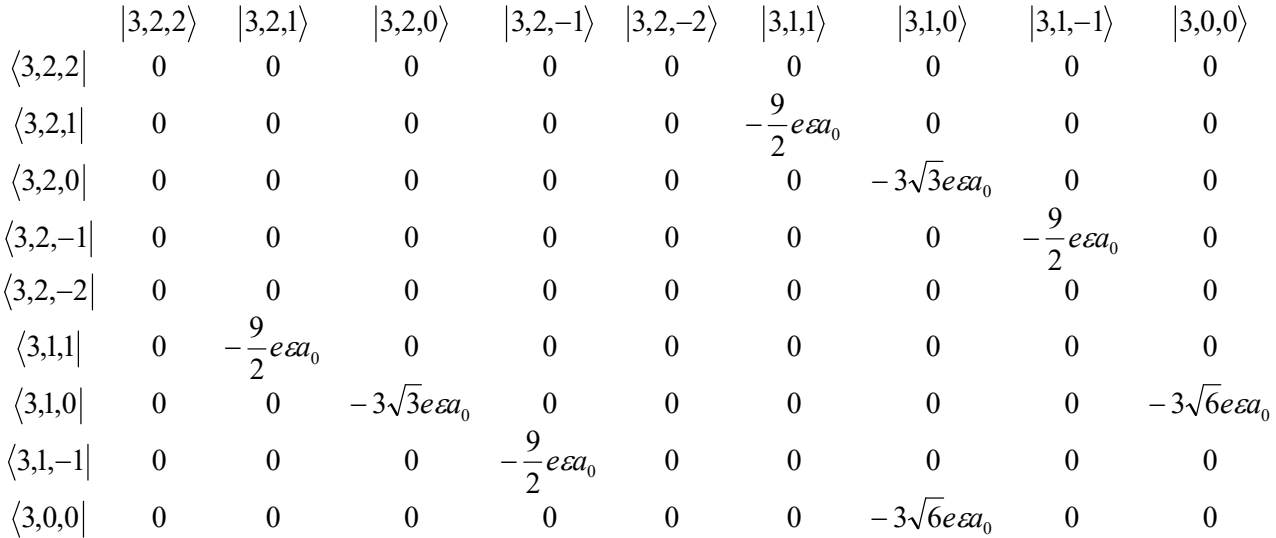

where

$$
\langle 3,2,1|\hat{H}_1|3,1,1\rangle = -\frac{9}{2}e\epsilon a_0, \langle 3,2,0|\hat{H}_1|3,1,0\rangle = -3\sqrt{3}e\epsilon a_0, \langle 3,2,-1|\hat{z}|3,1,-1\rangle = -\frac{9}{2}e\epsilon a_0,
$$
  

$$
\langle 3,1,0|\hat{z}|3,0,0\rangle = -3\sqrt{6}e\epsilon a_0.
$$

Note that

$$
\hat{H}_1|3,2,2\rangle = 0
$$
,  $\hat{H}_1|3,2,-2\rangle = 0$ 

Thus  $|3,2,2\rangle$  and  $|3,2,-2\rangle$  are eigenstates of  $H_1$  with the zero energy. So we consider the matrix under the basis  $\{ |3,2,1\rangle, |3,2,0\rangle, |3,2,-1\rangle, |3,1,1\rangle, |3,1,0\rangle, |3,1,-1\rangle, |3,0,0\rangle \}.$ 

This matrix consists of three submnatrices.

 $(i)$ 

$$
\begin{array}{ccc} &|3,2,0\rangle &|3,1,0\rangle &|3,0,0\rangle\\ \langle 3,2,0| & 0 & -3\sqrt{3}e\epsilon a_0 & 0\\ \langle 3,1,0| & -3\sqrt{3}e\epsilon a_0 & 0 & -3\sqrt{6}e\epsilon a_0\\ \langle 3,0,0| & 0 & -3\sqrt{6}e\epsilon a_0 & 0 \end{array}
$$

**or** 

$$
M_1 = \begin{pmatrix} 0 & -3\sqrt{3}e\epsilon a_0 & 0 \\ -3\sqrt{3}e\epsilon a_0 & 0 & -3\sqrt{6}e\epsilon a_0 \\ 0 & -3\sqrt{6}e\epsilon a_0 & 0 \end{pmatrix}
$$

Eigensystem[ $M_1$ ] (Mathematica is used for the calculation)

$$
E_1 = 9e\epsilon a_0 = 3E_0
$$
\n
$$
|\psi_1\rangle = \frac{1}{\sqrt{3}} \left[\frac{1}{\sqrt{2}} |3,2,0\rangle - \sqrt{\frac{3}{2}} |3,1,0\rangle + |3,0,0\rangle\right]
$$
\n
$$
E_2 = 0,
$$
\n
$$
|\psi_2\rangle = \frac{1}{\sqrt{3}} \left[\sqrt{2} |3,2,0\rangle - |3,0,0\rangle\right]
$$

$$
E_3 = -9e\epsilon a_0 = -3E_0 \qquad |\psi_3\rangle = \frac{1}{\sqrt{3}} \left[\frac{1}{\sqrt{2}} |3,2,0\rangle + \sqrt{\frac{3}{2}} |3,1,0\rangle + |3,0,0\rangle\right]
$$

 $(ii)$ 

$$
\begin{array}{ccc}\n & |3,2,-1\rangle & |3,1,-1\rangle \\
\langle 3,2,-1| & 0 & -\frac{9}{2}e\epsilon a_0 \\
\langle 3,1,-1| & -\frac{9}{2}e\epsilon a_0 & 0 \\
M_2 = \begin{pmatrix} 0 & -\frac{9}{2}e\epsilon a_0 \\
-\frac{9}{2}e\epsilon a_0 & 0 \end{pmatrix}\n\end{array}
$$

Eigensystem $[M_1]$  (Mathematica is used for the calculation)

$$
E_4 = \frac{9}{2} e \varepsilon a_0 = \frac{3}{2} E_0
$$
  
\n
$$
E_5 = -\frac{9}{2} e \varepsilon a_0 = -\frac{3}{2} E_0
$$
  
\n
$$
|\psi_4\rangle = \frac{1}{\sqrt{2}} [3, 2, -1\rangle - |3, 1, -1\rangle]
$$
  
\n
$$
|\psi_5\rangle = \frac{1}{\sqrt{2}} [1, 3, 2, -1\rangle + |3, 1, -1\rangle]
$$

 $(iii)$ 

$$
\begin{array}{ccc}\n\langle 3,2,1\rangle & |3,1,1\rangle \\
\langle 3,2,1| & 0 & -\frac{9}{2}e\epsilon a_0 \\
\langle 3,1,1| & -\frac{9}{2}e\epsilon a_0 & 0\n\end{array}
$$
\n
$$
M_3 = \begin{pmatrix} 0 & -\frac{9}{2}e\epsilon a_0 \\
-\frac{9}{2}e\epsilon a_0 & 0\n\end{pmatrix}
$$

Eigensystem[ $M_3$ ] (Mathematica is used for the calculation)

$$
E_4 = \frac{9}{2} e \varepsilon a_0 = \frac{3}{2} E_0
$$
  
\n
$$
E_5 = -\frac{9}{2} e \varepsilon a_0 = -\frac{3}{2} E_0
$$
  
\n
$$
|\psi_6\rangle = \frac{1}{\sqrt{2}} [[3,2,1\rangle - |3,1,1\rangle]]
$$
  
\n
$$
|\psi_7\rangle = \frac{1}{\sqrt{2}} [[3,2,1\rangle + |3,1,1\rangle]]
$$

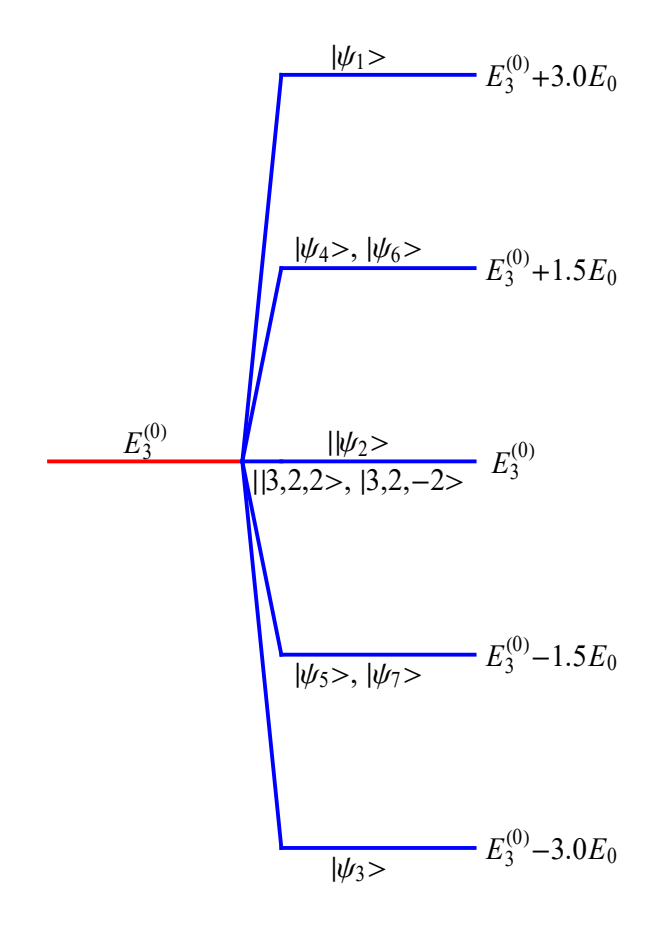

**Fig.** Energy splitting (Stark effect with  $n = 3$ ).  $E_0 = 3e\epsilon a_0$ .

## **10** Charge density distribution for the Stark effect with  $n = 3$

First we show the cross section of the probability density of  $n = 3$  and  $l = 1$  in the absence of electric field.

**State**  $|3,1,0\rangle$ 

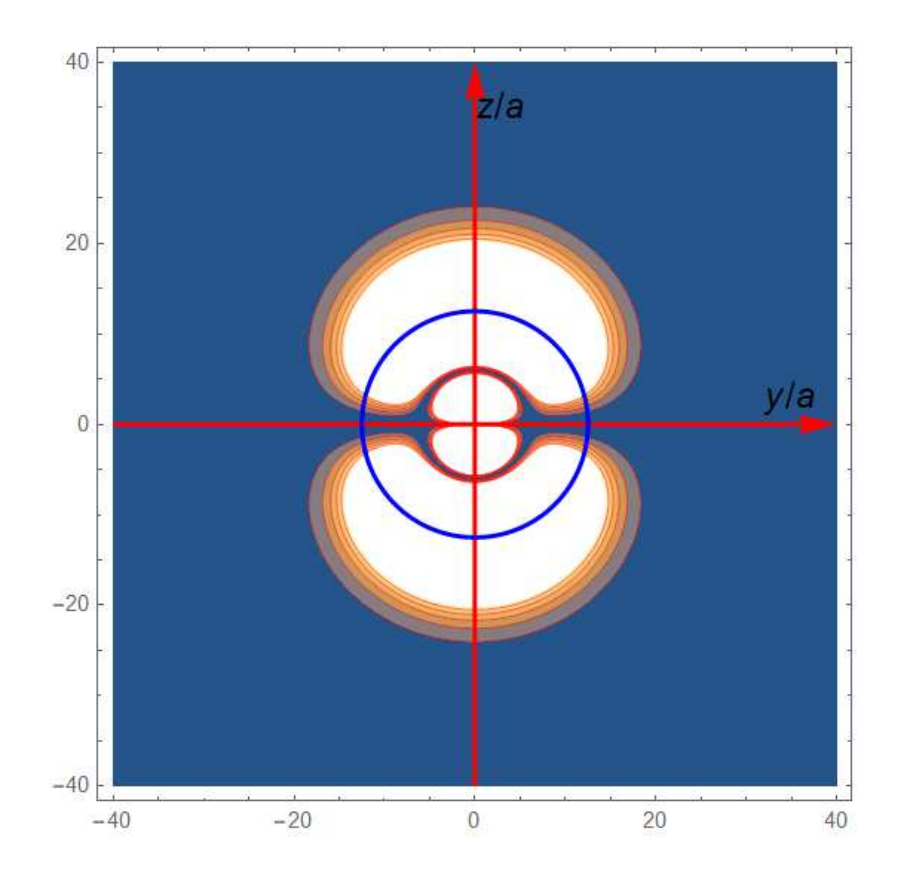

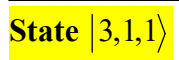

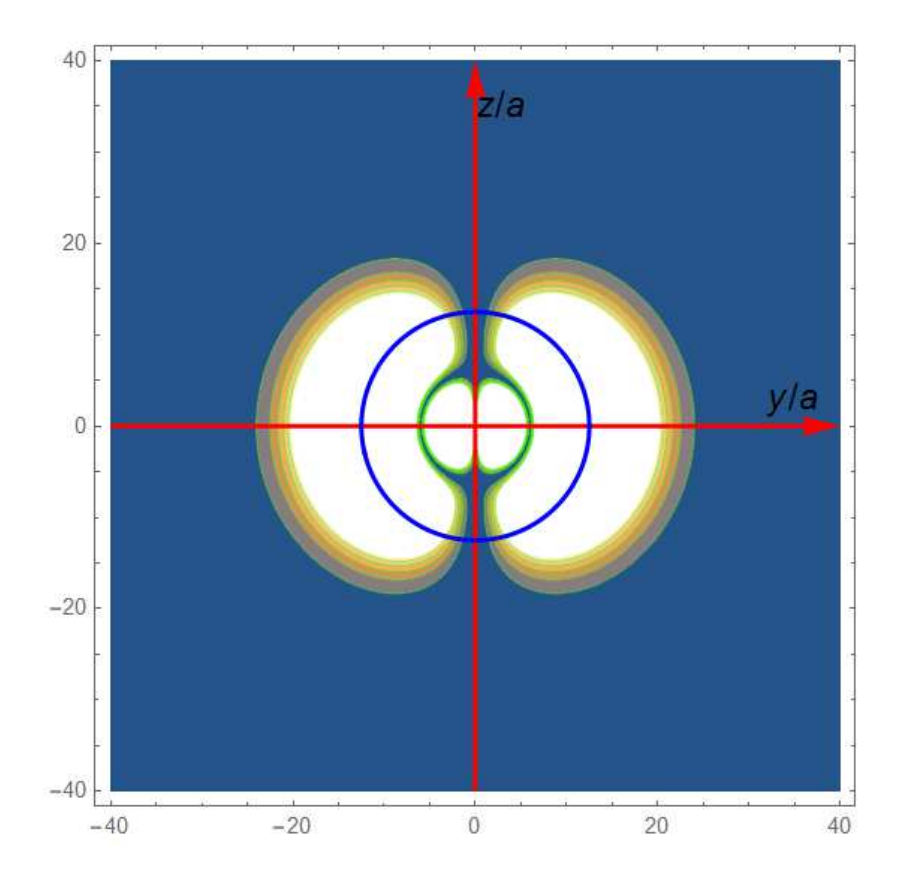

Next we show the cross section of the probability density of  $n = 3$  and  $l = 1$  in the presence of an electric field.

 $\_$  , and the contribution of the contribution of  $\mathcal{L}_1$  , and  $\mathcal{L}_2$  , and  $\mathcal{L}_3$  , and  $\mathcal{L}_4$  , and  $\mathcal{L}_5$ 

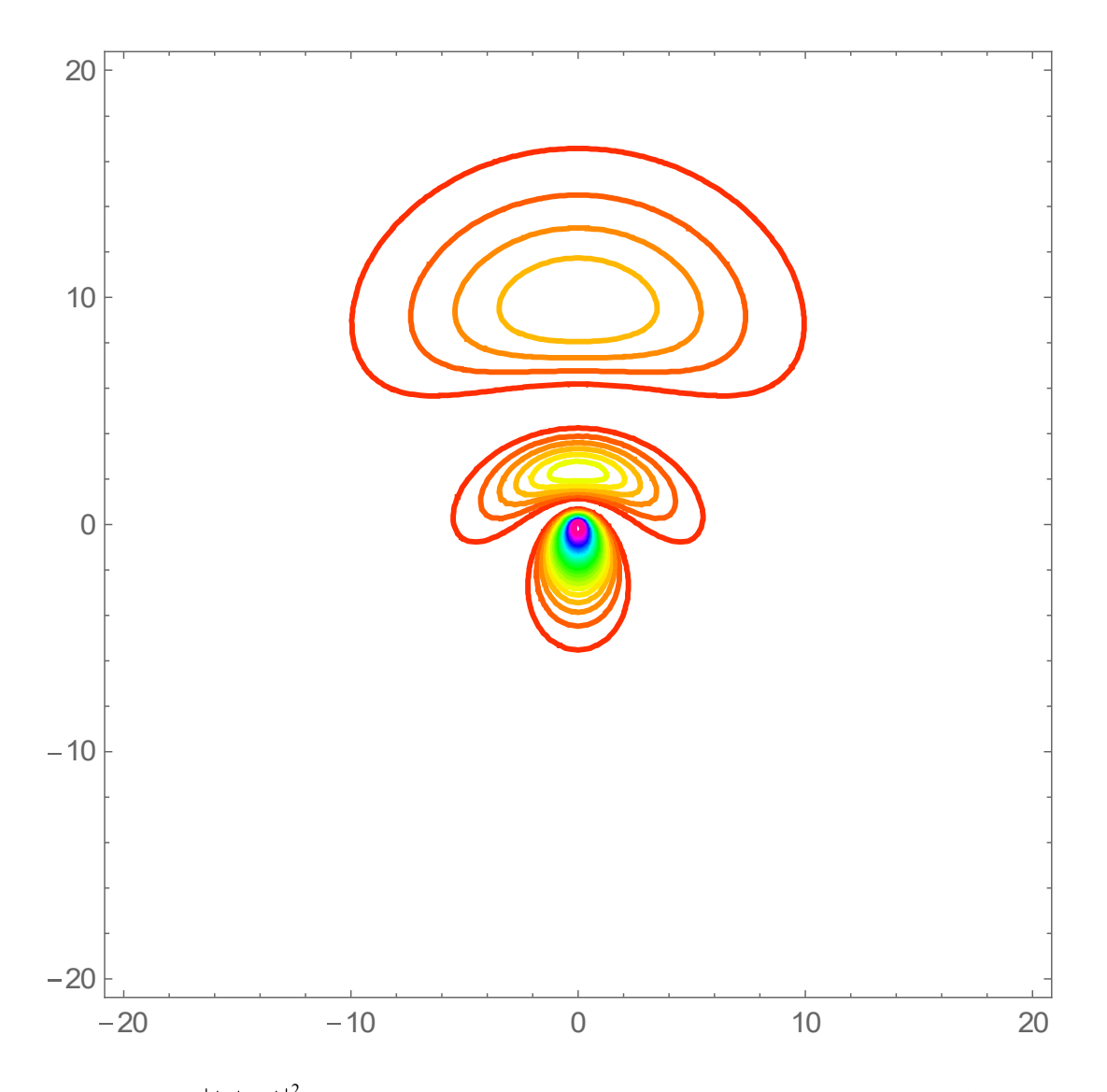

ContourPlot of  $|\langle \mathbf{r} | \psi_1 \rangle|^2$  with  $y = 0$ , in the x-z plane. The energy eigenvalue is  $E_3^{(0)} + 3E_0$ .

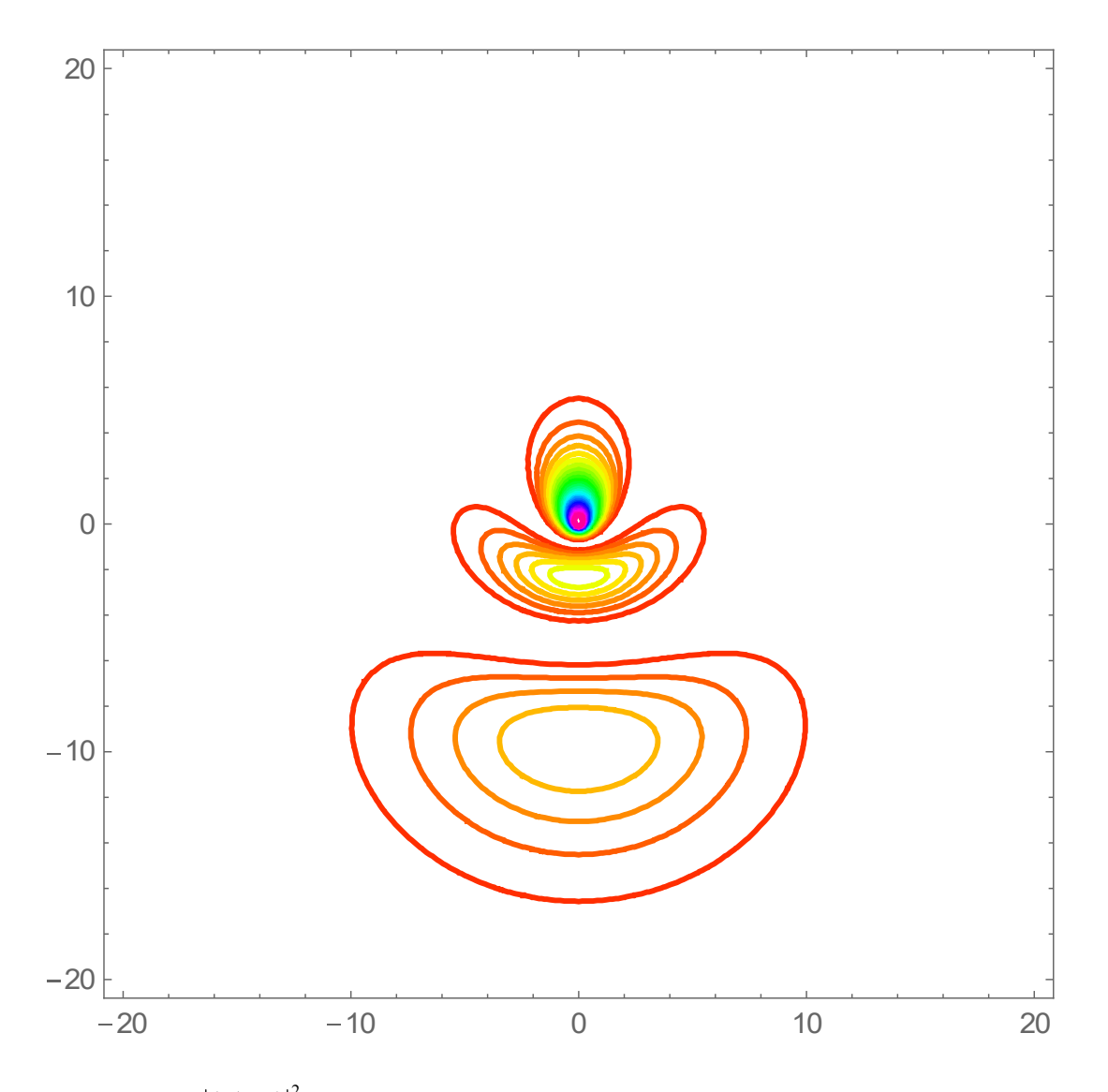

ContourPlot of  $|\langle \mathbf{r} | \psi_3 \rangle|^2$  with  $y = 0$ , in the x-z plane. The energy eigenvalue is  $E_3^{(0)} - 3E_0$ .

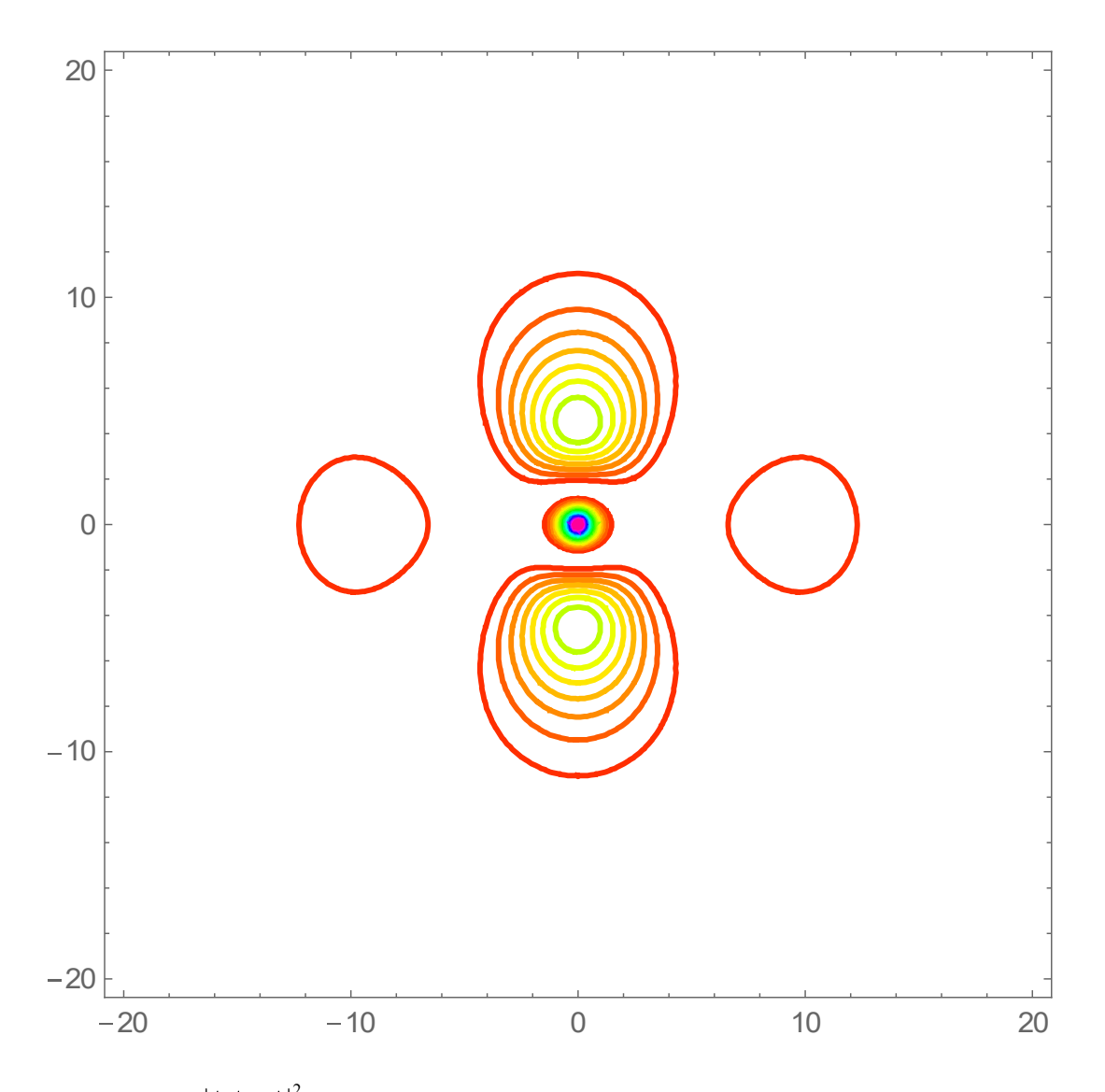

ContourPlot of  $|\langle \mathbf{r} | \psi_2 \rangle|^2$  with  $y = 0$ , in the x-z plane. The energy eigenvalue is  $E_3^{(0)} - 3E_0$ .

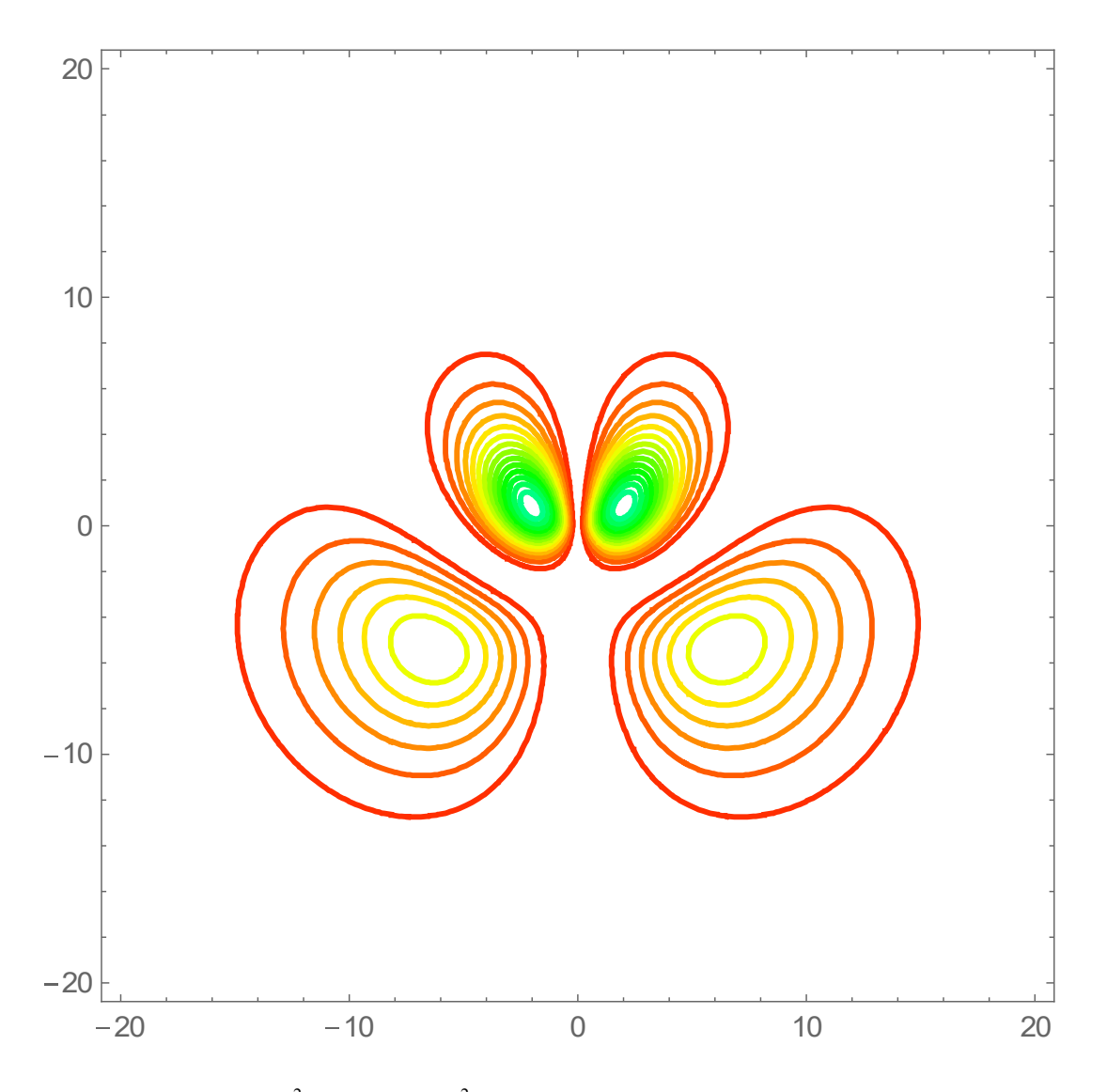

ContourPlot of  $\langle \mathbf{r} | \psi_{7} \rangle$  $\mathbf{r} \ket{\psi_\tau}^2$  and  $\bra{\mathbf{r} \ket{\psi_\mathfrak{s}}}^2$  $\mathbf{r}|\psi_{5}\rangle$  with  $y=0$ , in the *x*-*z* plane. The energy eigenvalue is  $E_3^{(0)} - 1.5E_0$ .

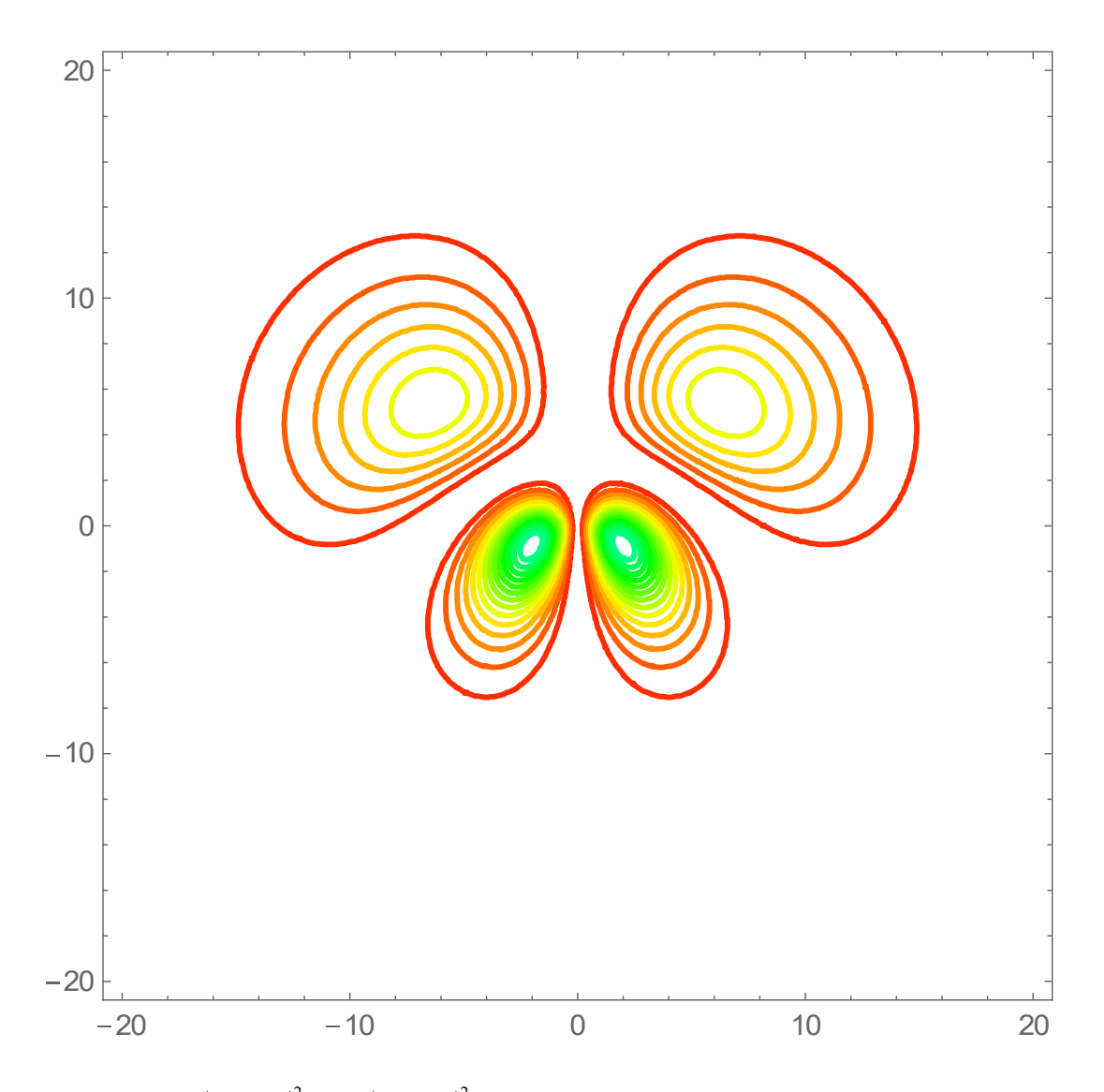

ContourPlot of  $|\langle \mathbf{r} | \psi_{6} \rangle|^{2}$  $\mathbf{r} \left| \psi_6 \right>^2$  and  $\left| \left< \mathbf{r} \right| \psi_4 \right>^2$  $\mathbf{r}|\psi_4\rangle$  with  $y=0$ , in the *x*-*z* plane. The energy eigenvalue is  $E_3^{(0)} + 1.5E_0$ .

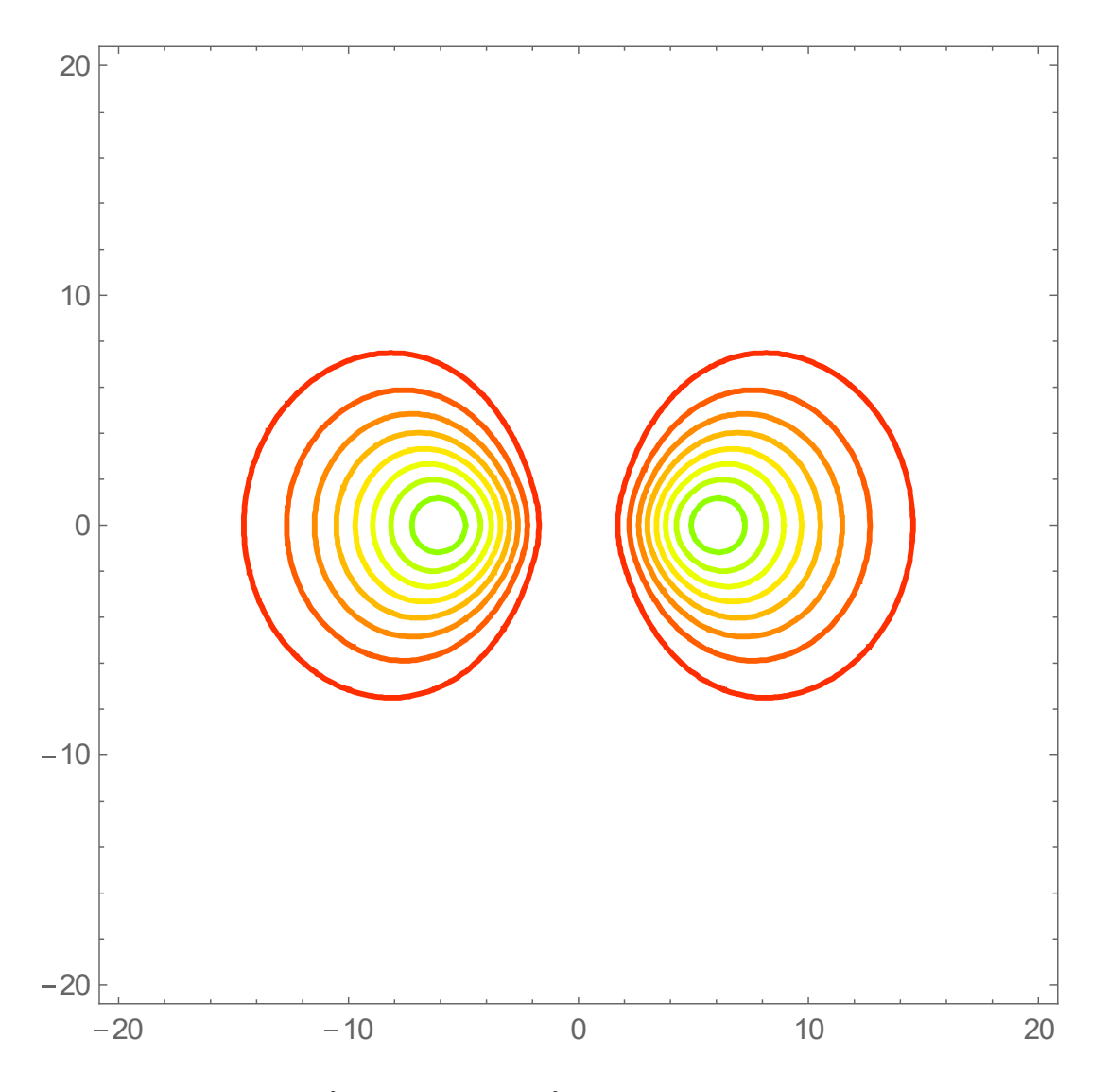

ContourPlot of  $|\langle \mathbf{r} | 3,2,2 \rangle|^2$  and  $|\langle \mathbf{r} | 3,2,-2 \rangle|^2$  with  $y =0$ , in the *x*-*z* plane. The energy eigenvalue is  $E_3^{(0)}$ .

#### **REFERENCES**

L.I. Schiff, Quantum Mechanics (McGraw-Hill, New York, 1995).

H.A. Bethe and E.E. Salpeter, *Quantum Mechanics of One- and Two Electron Atoms*, Academic Press, New York, 1957, p.262]

Stephen Gasiorowicz, *Quantum Physics*, 3rd edition (John Wiley & Sons, 2003).

 $\_$  , and the contribution of the contribution of  $\mathcal{L}_1$  , and  $\mathcal{L}_2$  , and  $\mathcal{L}_3$  , and  $\mathcal{L}_4$  , and  $\mathcal{L}_5$ 

#### **APPENDIX-I**

The wavefunction of hydrogen atom:

$$
\psi_{nlm}(r,\theta,\varphi) = \langle r | n, l, m \rangle
$$
  
=  $\sqrt{\frac{(n-l-1)!}{(n+l)!}} 2^{1+l} a_0^{-l-3/2} \exp(-\frac{r}{na0}) n^{-l-2} r^l L_{n-l-1}^{2l+1} (\frac{2r}{na_0}) Y_l^m(\theta,\varphi)$ 

The matrix element:

$$
\langle n', l', m'| \hat{z} | n, l, m \rangle = \iiint r^2 \sin \theta dr d\theta \phi d\Omega \psi_{n'l'm'}^*(r, \theta, \phi) r \cos \theta \psi_{nlm}(r, \theta, \phi)
$$

Calculation of matrix elements for  $n = 3$ 

R[n\_, ^\_, \*\_r ] :=  
\n
$$
\frac{1}{\sqrt{(n+/-)!}} \left(2^{1+/-} a 0^{-/-\frac{3}{2}} e^{-\frac{r}{a0 n} n^{-/-2} r'} \sqrt{(n-/-1)!} \text{ Laguerrel}[-1 + n-/-1 + 2/-, \frac{2r}{a0 n}]\right)
$$
\nY[ ^\_, m\_, ^\_, \_', \_ ] := SphericalHarmonicY[ ^', m, ^0, ^0];  
\n
$$
\psi[n_, ^_, m_, r_, ^0, ^0] := R[n, ^/ , r] Y[ ^', m, ^0, ^0]
$$
\n
$$
f[n_, ^{1}, m_, m_, n_{-, ^0, ^0, ^0] := R[n, ^/ , r] Y[ ^', m, ^0, ^0]
$$
\n
$$
f[n_{-, ^{1}, m_{-, ^{1}, n_{-, ^{2}, ^2, m_{-, ^{2}, r_{-, ^0, ^0] = 0}} = (-1)^{m_1} \psi[n_1, '1, -m_1, r, ^0, ^0] r \cos[\theta] \psi[n_2, '2, m_2, r, ^0, ^0] r^2 \sin[\theta] // Simplify;  
\ng[n_{-, ^{1}, m_{-, ^{1}, n_{-, ^{2}, ^2, m_{-, ^{2}, : = 0}} :=  
\nIntegrate[Integrate[Integrate[f[n_1, ^1, m_1, n_2, '2, m_2, r, ^0, ^0], {^0, 0, 2\pi}], {^0, 0, \pi}],  
\n[r, 0, ^0] // Simplify;
$$

Matrix element calculation

 $\alpha$  = Simplify [g[3, 2, 1, 3, 1, 1], a 0 > 0];  $\beta$  = Simplify [g[3, 2, 0, 3, 1, 0], a 0 > 0]; **γ = Simplify@g@3, 2, −1, 3, 1, −1D, a0 > 0D;**  $\delta =$  **Simplify** $[g[3, 1, 0, 3, 0, 0], a0 > 0];$ 

```
M1 = {\{0, \beta, 0\}, \{\beta, 0, \delta\}, \{0, \delta, 0\}\}\{0, -3\sqrt{3} \ a0, 0\}, \{-3\sqrt{3} \ a0, 0, -3\sqrt{6} \ a0\}, \{0, -3\sqrt{6} \ a0, 0\}\}\
```
 $eq1 =$  **Eigensystem** [M1]

$$
\{0, -9a0, 9a0\}, \{(-\sqrt{2}, 0, 1), \{\frac{1}{\sqrt{2}}, \sqrt{\frac{3}{2}}, 1\}, \{\frac{1}{\sqrt{2}}, -\sqrt{\frac{3}{2}}, 1\}\}\}\
$$

**M2** = { $\{0, \alpha\}, \{\alpha, 0\}$ }  $\{0, -\frac{9a0}{2}\}$  $\frac{a0}{2}$ }, { $-\frac{9 a0}{2}$  $\frac{20}{2}$ , 0}}

#### **eq2** = **Eigensystem**[ $M2$ ] // **Simplify**

$$
\left\{\left\{-\frac{9\ a0}{2},\ \frac{9\ a0}{2}\right\},\ \left\{\{1,\ 1\},\ \left\{-1,\ 1\right\}\right\}\right\}
$$

**M3** = { $\{0, \alpha\}, \{\alpha, 0\}$ }  $\{0, -\frac{9a0}{2}\}$  $\frac{a0}{2}$ }, { $-\frac{9 a0}{2}$  $\frac{20}{2}$ , 0}}

#### $Eigensystem[M3]$

 $\left\{ \left\{ -\frac{9a0}{2}\right\}$  $\frac{a0}{2}$ ,  $\frac{9 a0}{2}$  $\frac{d0}{2}$ , {{1, 1}, {-1, 1}}}

## **APPENDIX-II Polarizability**

 $F = eE$  [dyne = erg/cm],

$$
p = \alpha E = er.
$$

Then we get

$$
\alpha = \frac{er}{E} = \frac{e^2r}{eE} = \left[\frac{erg \cdot cm^2}{erg \cdot cm}\right] = [cm^3].
$$

We have two spheres, each of radius *a*, one of which has volume charge density  $+\rho$  and the other of which has density  $-\rho$ . The vector from the center of the positive sphere to the center of the negative sphere is *d*. The two spheres have a region of overlap and we want the electric field within this region.

 $\_$  , and the set of the set of the set of the set of the set of the set of the set of the set of the set of the set of the set of the set of the set of the set of the set of the set of the set of the set of the set of th

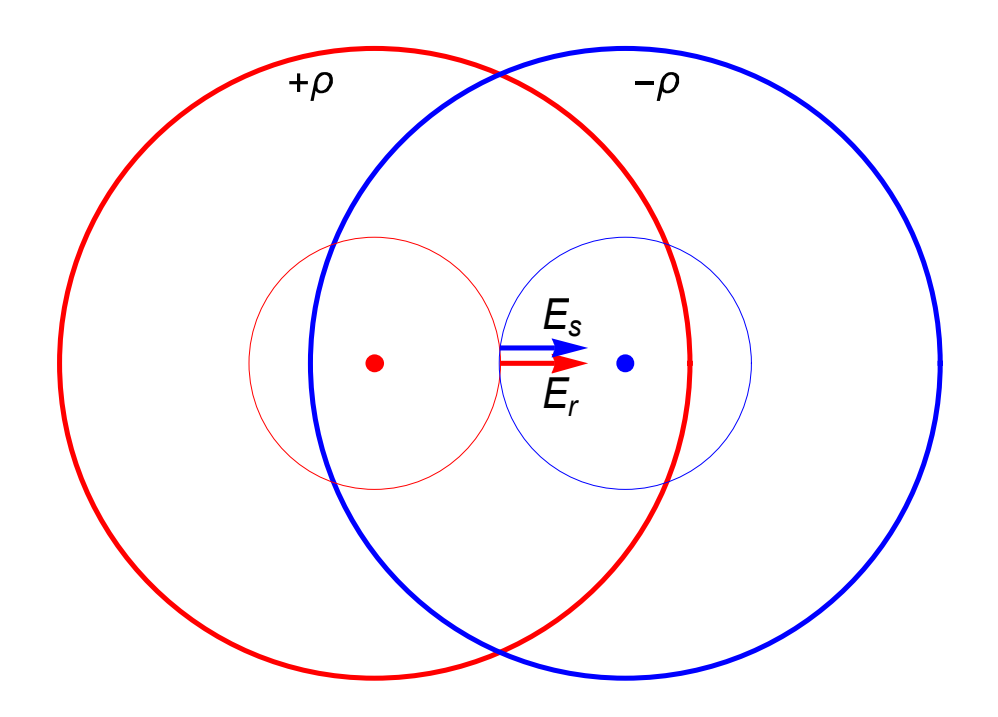

We see that the electric field inside a uniformly positively charged sphere is (restoring the vector notation)

$$
E_r = \frac{4\pi}{4\pi^2} \frac{4\pi r^3 \rho}{3} = \frac{4\pi \rho}{3} r,
$$

or

$$
\mathbf{E}_{\mathbf{r}} = \frac{4\pi\rho}{3}\mathbf{r}
$$

where  $r$  is the vector from the center of the sphere to the point in question. Now suppose that *s* is the vector from the center of the negative sphere to the same point. Because the charge is negative, we get

$$
\mathbf{E}_\mathbf{s} = -\frac{4\pi\rho}{3}\mathbf{s}
$$

So the total electric field is, using the superposition

$$
\mathbf{E} = \mathbf{E}_r + \mathbf{E}_s = \frac{4\pi\rho}{3}(\mathbf{r} - \mathbf{s}) = \frac{4\pi\rho}{3}\mathbf{d}
$$

For the system (sphere, radius a) with the total charge  $q$ , the charge density  $\rho$  is obtained as

$$
q=\frac{4\pi R^3}{3}\rho
$$

Then we have

$$
E = \frac{4\pi}{3}d\frac{3q}{4\pi R^3} = \frac{qd}{R^3} = \frac{p}{R^3}
$$

or

$$
p = R^3 E = \alpha E
$$

The polarizability is given by

$$
\alpha=R^3.
$$

For the hydrogen, if we take  $R = a_B = 0.52917721092$  A, we get

$$
\alpha = a_{\rm B}{}^{3} = 1.48185 \times 10^{-25} \text{ cm}^{3}.
$$

Another method to calculate the value  $\alpha$  is shown as follows. Here we use the formula

$$
\langle r^2 \rangle = \frac{a^2}{2Z^2} n^2 [5n^2 + 1 - 3l(l+1)].
$$

For  $n = 1$ ,  $Z = 1$ , and  $l = 0$ , the radius R can be evaluated as

$$
R=\sqrt{\langle r^2\rangle}=\sqrt{3}a_B
$$

for  $a = a_B$ . Then  $\alpha$  is calculated as

$$
\alpha = R^3 = 3\sqrt{3}a_B^{3} = 5.196a_B^{3}
$$

Experimentally,  $\alpha$  for hydrogen is  $\alpha = 6.67 \times 10^{-25} \text{ cm}^3 = 4.50 \text{ aB}^3$ .

## **APPENDIX-III Selection rule**

((**Spherical tensor of rank 1**))

$$
T_0^{(1)} = \hat{z}
$$
,  $T_1^{(1)} = -\frac{1}{\sqrt{2}}(\hat{x} + i\hat{y})$ ,  $T_{-1}^{(1)} = \frac{1}{\sqrt{2}}(\hat{x} - i\hat{y})$ 

((**Wigner-Eckart theorem**)) **selection rule**

 $\_$  , and the contribution of the contribution of  $\mathcal{L}_1$  , and the contribution of  $\mathcal{L}_2$ 

$$
\langle j',m'| \hat{T}_q^{(k)} | j,m \rangle = 0
$$

unless

$$
m' = m + q,
$$
  
\n
$$
j' = j + k, j + k - 1, ..., |j - k|
$$
\n
$$
(D_{j'} = D_j \times D_k = D_{j+k} + D_{j+k-1} + ... + D_{|j - k|})
$$

((**Parity**))

$$
\hat{\pi}\left|l,m\right\rangle =(-1)^{l}\left|l,m\right\rangle
$$

and

$$
\hat{\pi}\hat{x}\hat{\pi} = -\hat{x}, \qquad \hat{\pi}\hat{y}\hat{\pi} = -\hat{y}, \qquad \hat{\pi}\hat{z}\hat{\pi} = -\hat{z} \qquad \text{(odd parity)}
$$

# ((**Example**))

Using the Wigner-Eckart theorem and the property of the parity operator, we have

$$
\langle l', m' | \hat{z} | l, m \rangle = \langle l', m' | \hat{T}_0^{(1)} | l, m \rangle \neq 0
$$
  
for  $\Delta m = m' - m = 0$ ,  $\Delta l = l' - l = \pm 1$   

$$
\langle l', m' | \hat{x} + i\hat{y} | l, m \rangle = -\sqrt{2} \langle l', m' | \hat{T}_1^{(1)} | l, m \rangle \neq 0
$$
  
for  $\Delta m = m' - m = 1$ ,  $\Delta l = l' - l = \pm 1$   

$$
\langle l', m' | \hat{x} - i\hat{y} | l, m \rangle = \sqrt{2} \langle l', m' | \hat{T}_{-1}^{(1)} | l, m \rangle \neq 0
$$
  
for  $\Delta m = m' - m = -1$ ,  $\Delta l = l' - l = \pm 1$ 

# **APPENDIX-IV Selection rule for polarizaed light waves**

#### **(a) Linearly polarized light wave**

$$
\hat{V}_z = -\mathbf{p} \cdot \mathbf{E}
$$
  
=  $-qE_0 \cos \omega t (\hat{\mathbf{r}} \cdot \mathbf{e}_z)$   
=  $-qE_0 \hat{z} \cos \omega t$   
=  $-qE_0 \text{Re}[\hat{z}e^{i\omega t}]$ 

The transition matrix element;

$$
\langle l^{\prime},m^{\prime}|\hat{V}_z|l,m\rangle=-qE_0 \operatorname{Re}[\langle l^{\prime},m^{\prime}|\hat{z}|l,m\rangle e^{i\omega t}]
$$

This element is not zero when

 $\Delta l = \pm 1$ , and  $\Delta m = 0$ 

# **(b) Right-hand and left-hand polarized light wave**

$$
\hat{V}_{x,y} = -\mathbf{p} \cdot \mathbf{E}
$$
\n
$$
= -qE_0[\cos \omega t(\hat{\mathbf{r}} \cdot \mathbf{e}_x) \mp \sin \omega t (\hat{\mathbf{r}} \cdot \mathbf{e}_y)
$$
\n
$$
= -qE_0(\hat{x} \cos \omega t \mp \hat{y} \sin \omega t)
$$
\n
$$
= -qE_0 \text{Re}[(\hat{x} \pm i\hat{y})e^{i\omega t}]
$$

The transition matrix element;

$$
\langle l^{\prime},m^{\prime}|\hat{V}_{x,y}|l,m\rangle = -qE_0 \operatorname{Re}[\langle l^{\prime},m^{\prime}|x \pm iy|l,m\rangle e^{i\omega t}]
$$

This element is not zero when

 $\Delta l = \pm 1$ , and  $\Delta m = \pm 1$ 

Note that the transition of  $\Delta m = 0$ .